# D I S L I N 11.5

A Data Plotting Extension

for the

Programming Language

R

by

Helmut Michels

 c Helmut Michels, Gottingen 1997 - 2022 ¨ All rights reserved.

# **Contents**

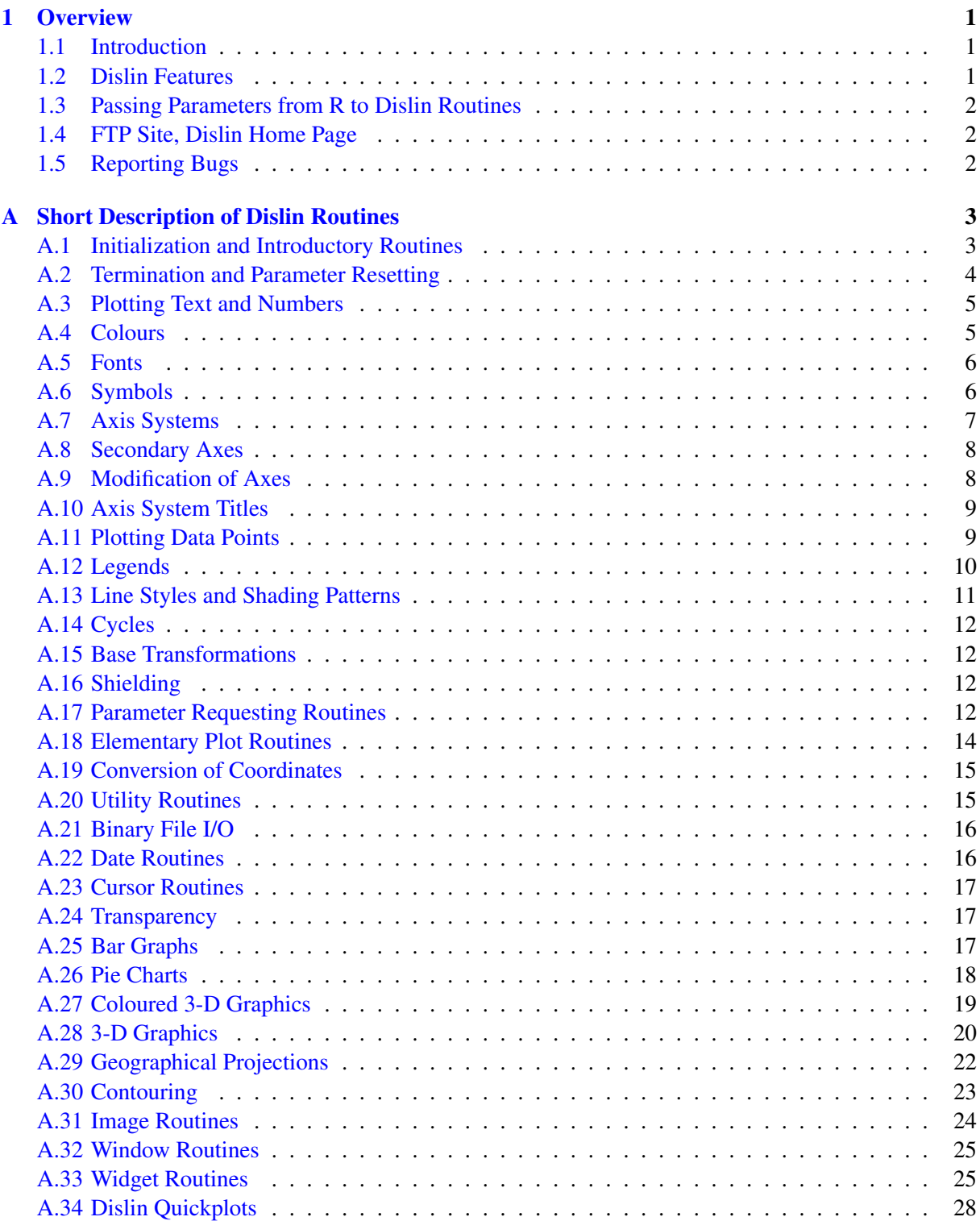

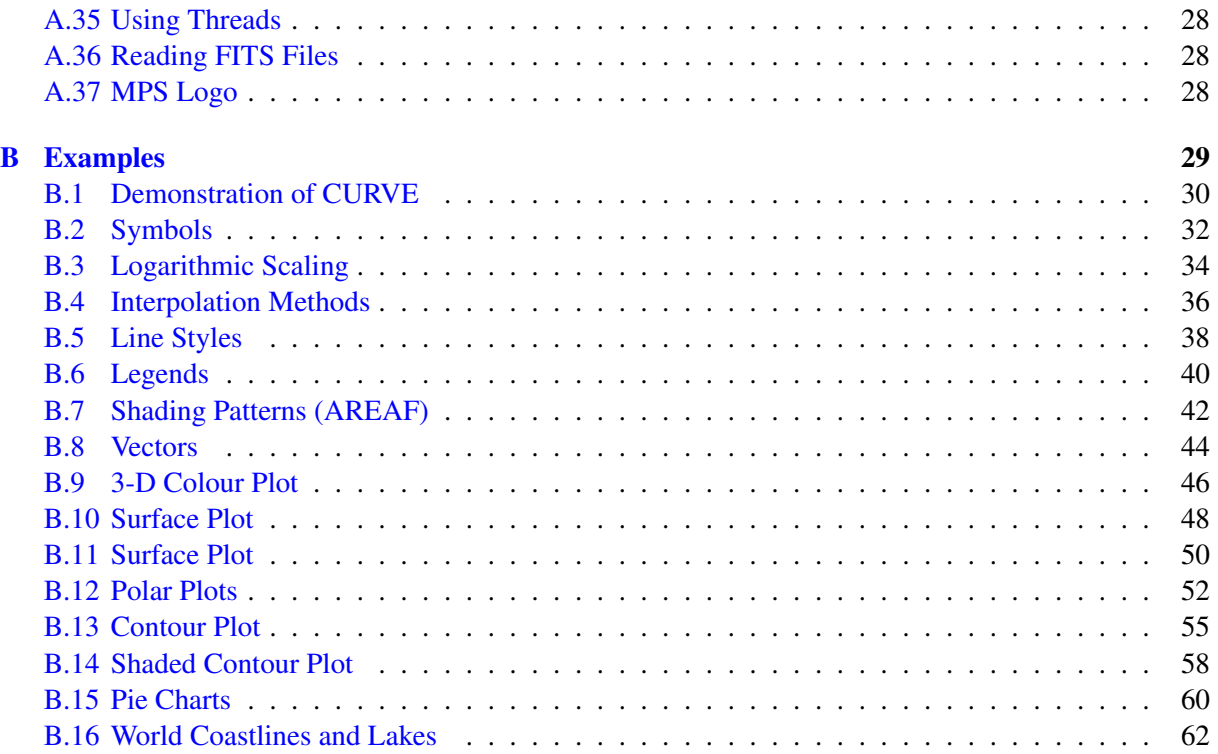

# <span id="page-4-0"></span>Chapter 1

# **Overview**

#### <span id="page-4-1"></span>1.1 Introduction

This manual describes a data plotting extension for the interpreted, programming language R. The plotting extension is based on the data plotting library Dislin that is available for several C, Fortran 77 and Fortran 90/95 compilers.

Dislin is a high-level plotting library that contains subroutines and functions for displaying data graphicallly as curves, bar graphs, pie charts, 3-D colour plots, surfaces, contours and maps. The library contains about 750 plotting and parameter setting routines which are now available from R.

#### <span id="page-4-2"></span>1.2 Dislin Features

The following features are supported by Dislin:

- Several output formats can be selected such as X11, PostScript, PDF, CGM, WMF, PNG, BMP, PPM, GIF, TIFF and HPGL.
- 9 software fonts are available where each font provides 6 alphabets and special european characters. Hardware fonts for PostScript printers and X11 and Windows displays can also be used.
- Plotting of two- and three-dimensional axis systems. Axes can be linearly or logarithmically scaled and labeled with linear, logarithmic, date, time, map and user-defined formats.
- Plotting of curves. Several curves can appear in one axis system and can be differentiated by colour, line style and pattern. Multiple axis systems can be displayed on one page.
- Plotting of legends.
- Elementary plot routines for lines, vectors and outlined or filled regions such as rectangles, circles, arcs, ellipses and polygons.
- Shielded regions can be defined.
- Business graphics.
- 3-D colour graphics.
- 3-D graphics.
- Elementary image routines.
- Geographical projections and plotting of maps.
- Contouring.

#### <span id="page-5-0"></span>1.3 Passing Parameters from R to Dislin Routines

The passing of parameters from R to Dislin is not so strict as in other programming languages. The following rules are applied:

- Parameters can be passed from R to Dislin routines as variables, constants and expressions.
- String constants must be enclosed in a pair of either apostrophes or quotation marks.
- Floating point and integer scalars can be passed from R to Dislin as integer or double values. They are converted into the correct type by the interface. The fractional part of floating point values will be truncated where integer values are needed.
- Scalar parameters in a Dislin routine are not modified by the interface. Instead, ouput parameters are returned as a function value. Either as a vector with one element, or as a vector with multiple elements. If different types must be returned, a list with different vector types is returned.
- Floating point arrays myst be passed as double arrays to Dislin. Integer arrays can be passed as double or as integer arryas, if the integer arrays are not modified by Dislin.
- Some routines such as the elementary image routines require raw arrays as parameters.
- Memory must be allocated for arrays in a parameter list which are used as output parameters from Dislin. For that case the correct array type must be passed (double, integer or raw).

#### <span id="page-5-1"></span>1.4 FTP Site, Dislin Home Page

The Dislin software is available via ftp anonymous from the site:

```
ftp://ftp.gwdg.de/pub/grafik/dislin
```
The Dislin home page is:

https://www.dislin.de

The home page of the programming language R is:

https://www.r-project.org

#### <span id="page-5-2"></span>1.5 Reporting Bugs

Dislin is well tested by many users and should be very bug free. However, no software is perfect. If you have any problems with Dislin, contact the author:

Helmut Michels Dislin Software Am Hachweg 10 37083 Göttingen, Germany Email: michels@dislin.de

# <span id="page-6-0"></span>Appendix A

# Short Description of Dislin Routines

This appendix presents a short description of all Dislin routines that can be called from R. A complete description of the routines can be found in the Dislin manual or via the online help of Dislin. For parameters, the following conventions are used:

- integer variables begin with the character n or i;
- strings begin with the character c;
- raw arrays begin with the character r;
- other variables are floating point numbers (doubles);
- one-dimensional arrays end with the keyword 'ray', two-dimensional arrays with the keyword 'mat'.

#### <span id="page-6-1"></span>A.1 Initialization and Introductory Routines

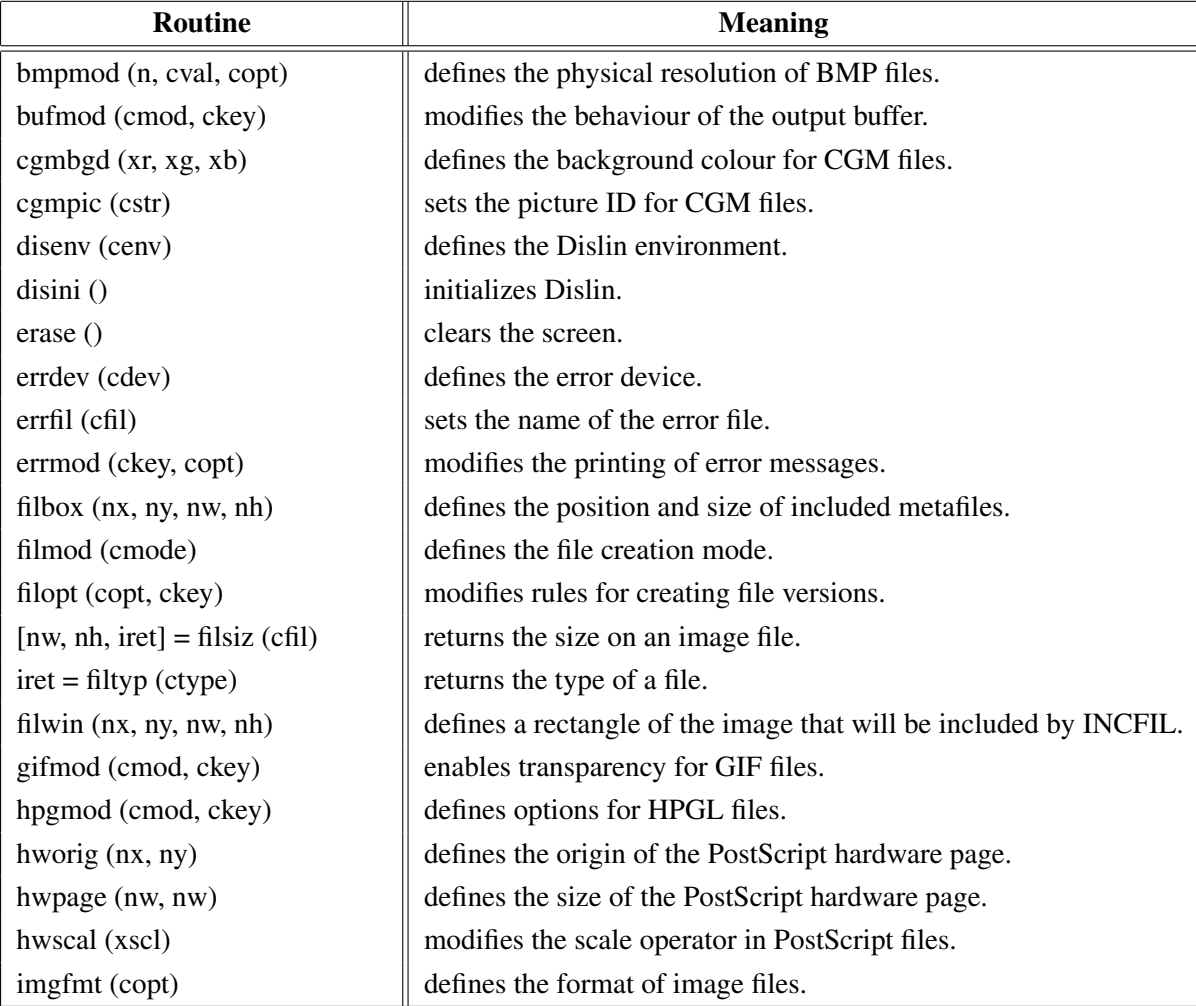

| Routine                     | <b>Meaning</b>                                 |
|-----------------------------|------------------------------------------------|
| incfil (cfil)               | includes metafiles into a graphics.            |
| metafl (cfmt)               | defines the plotfile format.                   |
| newpag()                    | creates a new page.                            |
| origin (nx, ny)             | defines the origin.                            |
| page (nw, nh)               | sets the page size.                            |
| pagera()                    | plots a page border.                           |
| pagfll (iclr)               | fills the page with a colour.                  |
| paghdr (c1, c2, iopt, idir) | plots a page header.                           |
| pagmod (copt)               | selects a page rotation.                       |
| pagorg (copt)               | defines the origin of the page.                |
| $n = pdfbuf(rray, nmax)$    | copies a PDF file to a string.                 |
| pdfmod (cmod, ckey)         | defines PDF options.                           |
| pdfmrk (cstr, copt)         | defines kookmarks for PDF files.               |
| pngmod (cmod, ckey)         | enables transparency for PNG files.            |
| selfac(x)                   | defines a scaling factor for the entire plot.  |
| sclmod (copt)               | defines a scaling mode.                        |
| scrmod (copt)               | swaps back- and foreground colours.            |
| sendbf()                    | flushes the output buffer.                     |
| setfil (cfil)               | sets the plotfile name.                        |
| setpag (copt)               | selects a predefined page format.              |
| setxid (id, copt)           | defines an external X Window or pixmap.        |
| symfil (cdev, cstat)        | sends a plotfile to a device.                  |
| tifmod (n, cval, copt)      | defines the physical resolution of TIFF files. |
| unit (nu)                   | defines the logical unit for messages.         |
| units (copt)                | defines the plot units.                        |
| wmfmod (cmod, ckey)         | modifies the format of WMF files.              |

Figure A.1: Initialization and Introductory Routines

## <span id="page-7-0"></span>A.2 Termination and Parameter Resetting

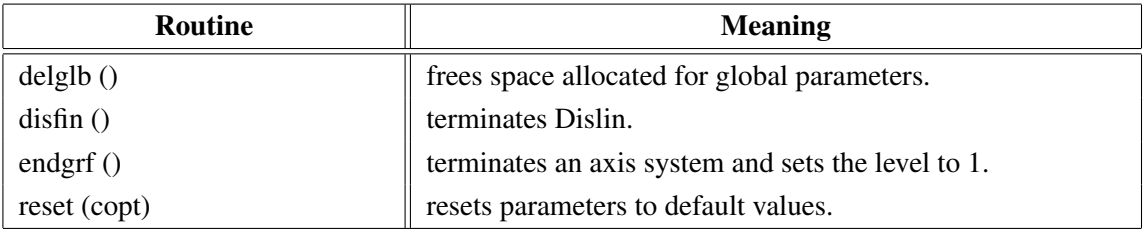

### Figure A.2: Termination and Parameter Resetting

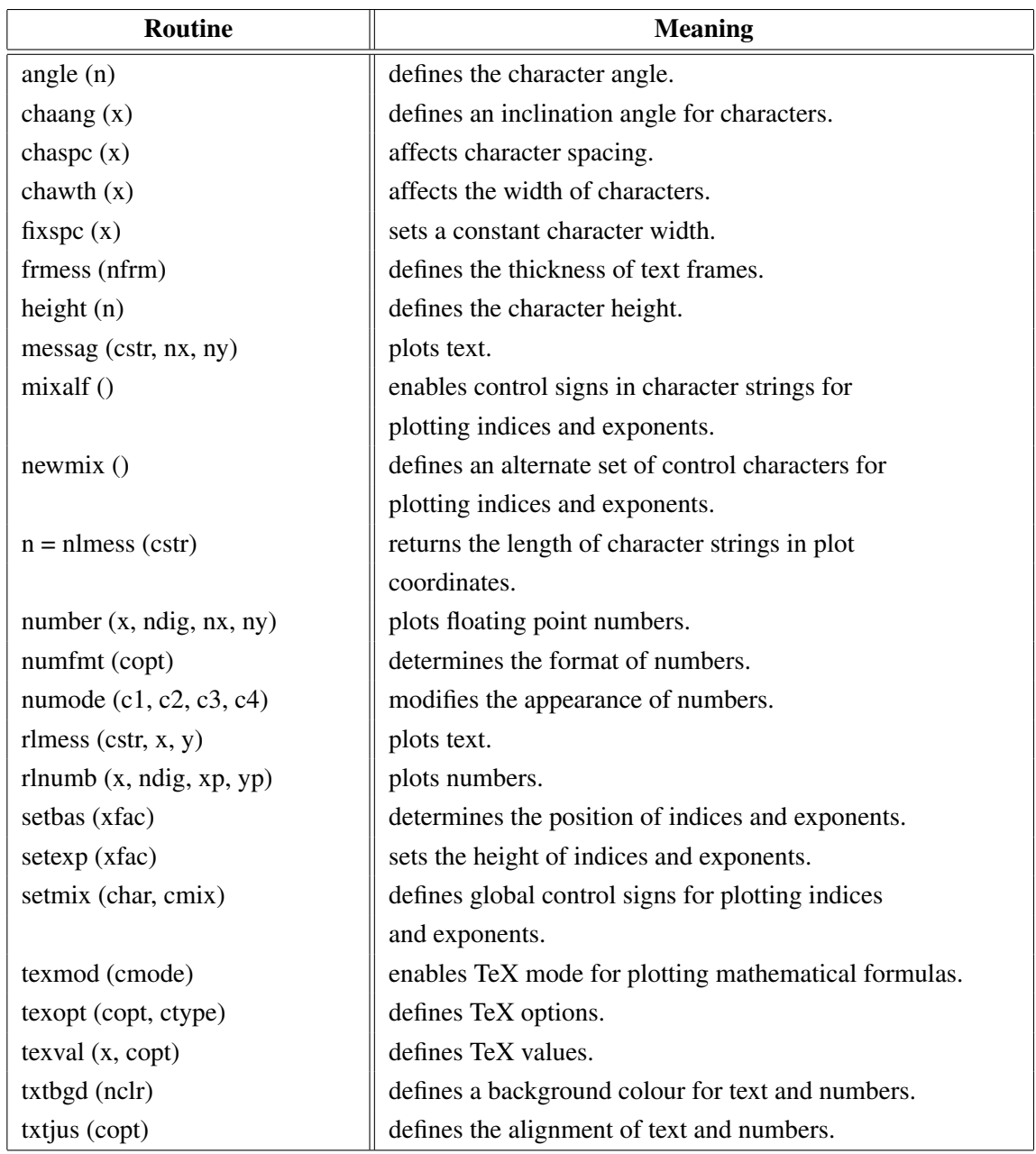

# <span id="page-8-0"></span>A.3 Plotting Text and Numbers

Figure A.3: Plotting Text and Numbers

## <span id="page-8-1"></span>A.4 Colours

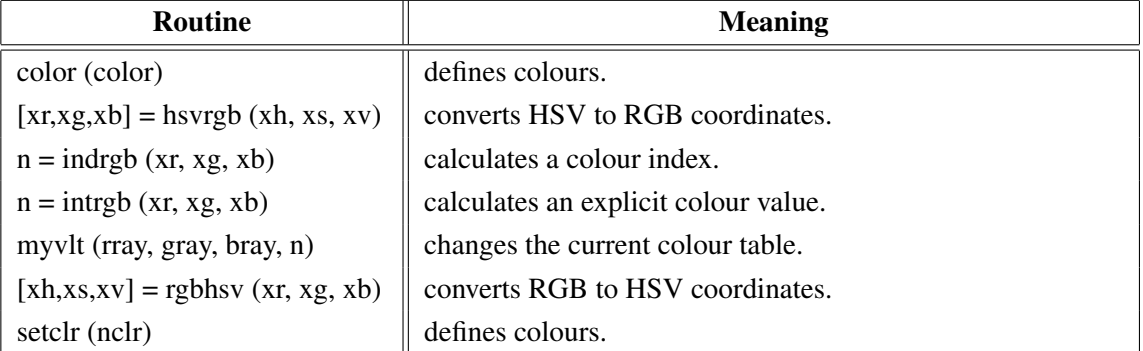

| Routine                | <b>Meaning</b>                    |
|------------------------|-----------------------------------|
| setind (i, xr, xg, xb) | changes the current colour table. |
| setrgb $(xr, xg, xb)$  | defines colours.                  |
| setvlt (cvlt)          | selects a colour table.           |
| vltfil (cfil, cmod)    | store or loads a colour table.    |

Figure A.4: Colours

## <span id="page-9-0"></span>A.5 Fonts

| <b>Routine</b>                     | <b>Meaning</b>                                           |
|------------------------------------|----------------------------------------------------------|
| basalf (calph)                     | defines the base alphabet.                               |
| bmpfnt (cfont)                     | defines a bitmap font.                                   |
| chacod (copt)                      | defines the character coding.                            |
| complex()                          | sets a complex font.                                     |
| duplx $()$                         | sets a double-stroke font.                               |
| disalf()                           | sets the default font.                                   |
| eushft (cnat, char)                | defines a shift character for European characters.       |
| gothic ()                          | sets a gothic font.                                      |
| helve $()$                         | sets a shaded font.                                      |
| helves $()$                        | sets a shaded font with small characters.                |
| helvet $()$                        | sets a shaded font with thick characters.                |
| hwfont $()$                        | sets a standard hardware font.                           |
| psfont (cfont)                     | sets a PostScript font.                                  |
| psmode (cmode)                     | enables Greek and Italic characters in PostScript fonts. |
| serif $()$                         | sets a complex shaded font.                              |
| simply()                           | sets a single-stroke font.                               |
| smxalf (calph, $c1$ , $c2$ , $n$ ) | defines shift characters for alternate alphabets.        |
| tripl $x()$                        | sets a triple-stroke font.                               |
| ttfont (cfont)                     | loads a TrueType font.                                   |
| winfnt (cfont)                     | sets a TrueType font.                                    |
| x11fnt (cfont, copt)               | sets an X11 font.                                        |

Figure A.5: Fonts

# <span id="page-9-1"></span>A.6 Symbols

| Routine                             | <b>Meaning</b>                        |
|-------------------------------------|---------------------------------------|
| hsymbl $(n)$                        | defines the height of symbols.        |
| mysymb (xray, yray, n, isym, iflag) | defines an user-defined symbol.       |
| rlsymb $(nsym, x, y)$               | plots symbols for user coordinates.   |
| symbol (nsym, nx, ny)               | plots symbols.                        |
| symrot (xang)                       | defines a rotation angle for symbols. |

Figure A.6: Symbols

# <span id="page-10-0"></span>A.7 Axis Systems

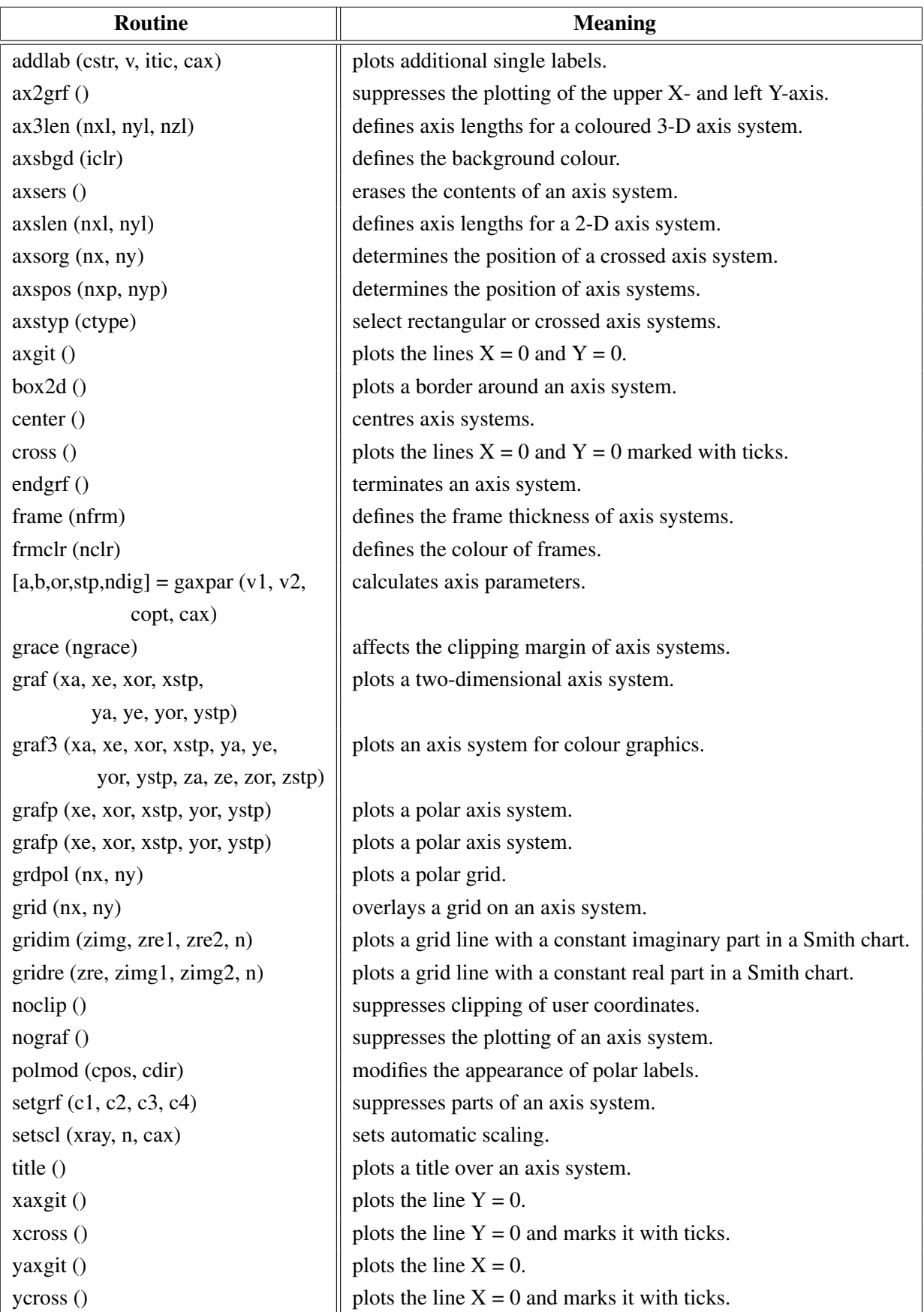

Figure A.7: Axis Systems

# <span id="page-11-0"></span>A.8 Secondary Axes

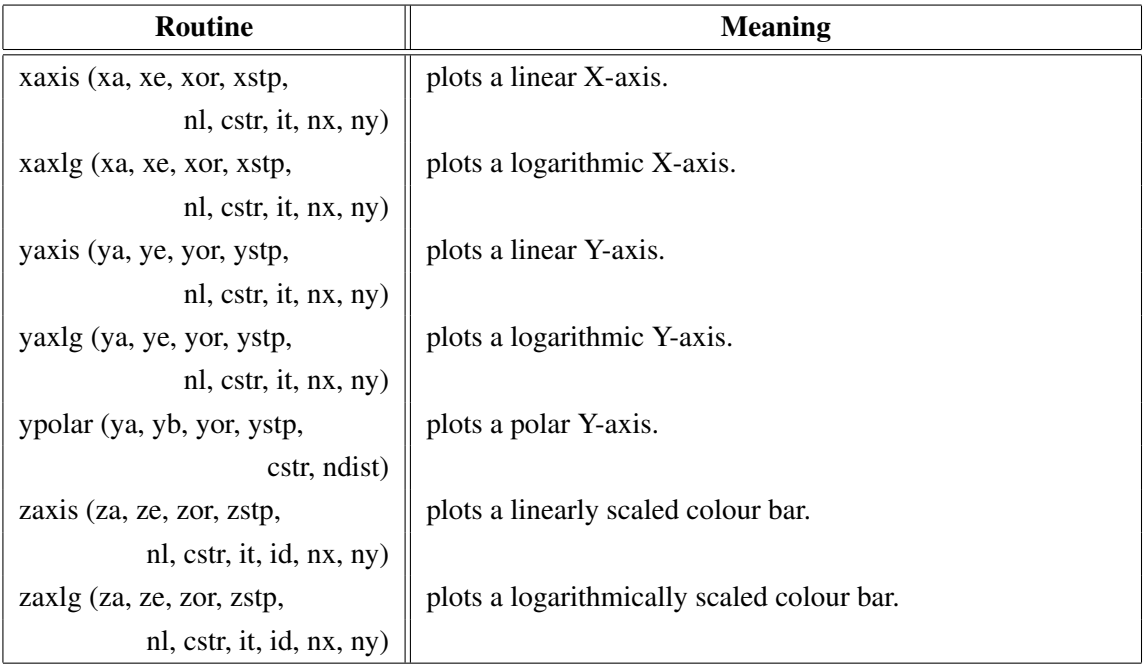

### Figure A.8: Secondary Axes

# <span id="page-11-1"></span>A.9 Modification of Axes

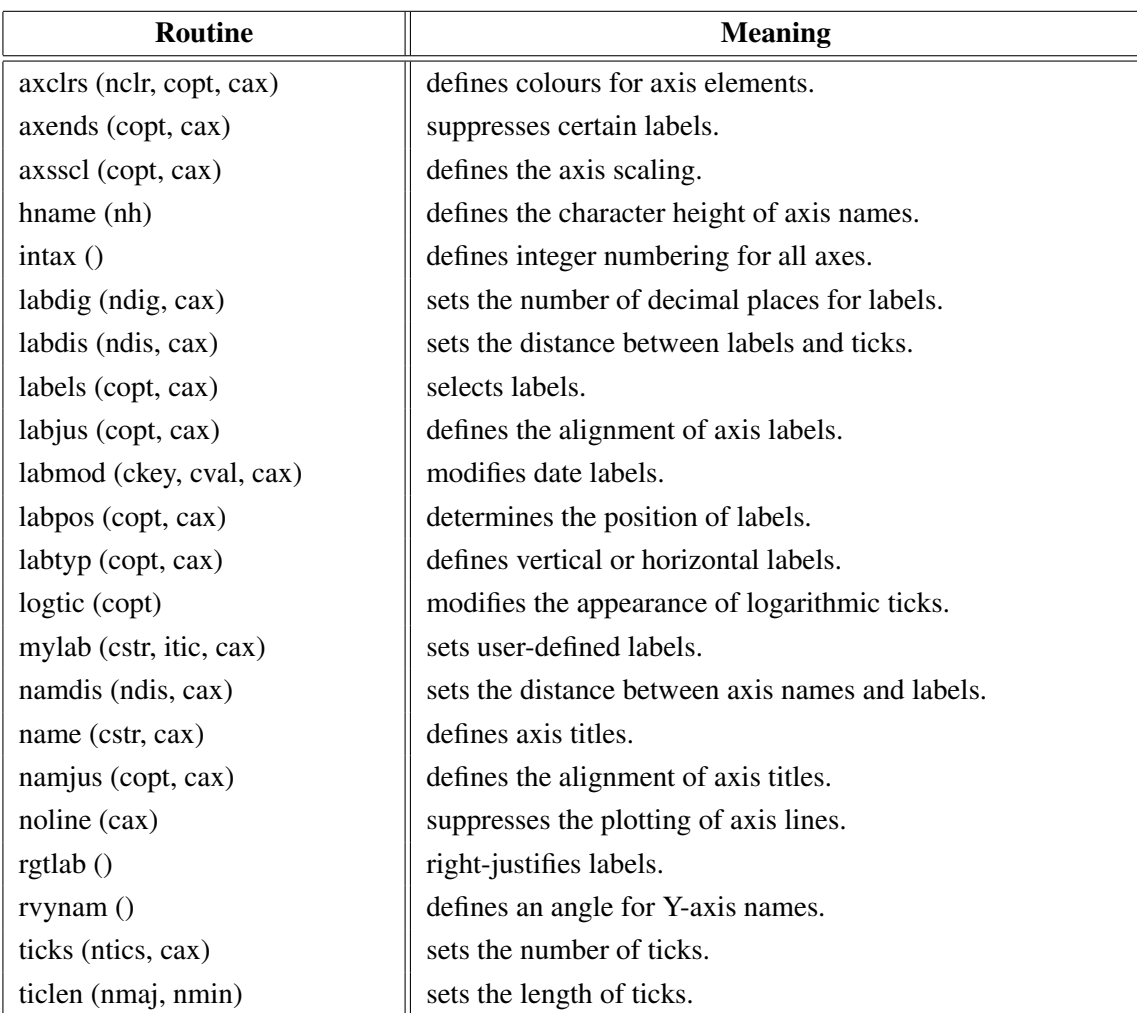

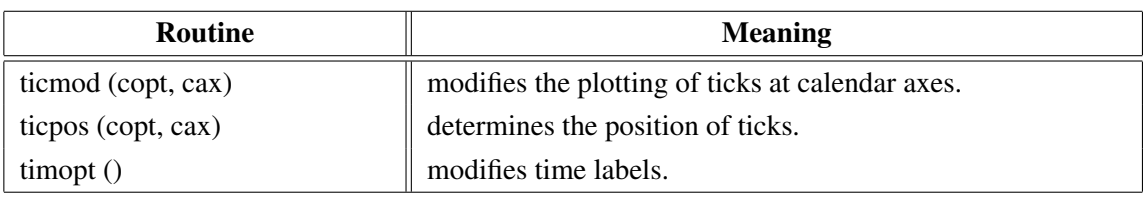

Figure A.9: Modification of Axes

# <span id="page-12-0"></span>A.10 Axis System Titles

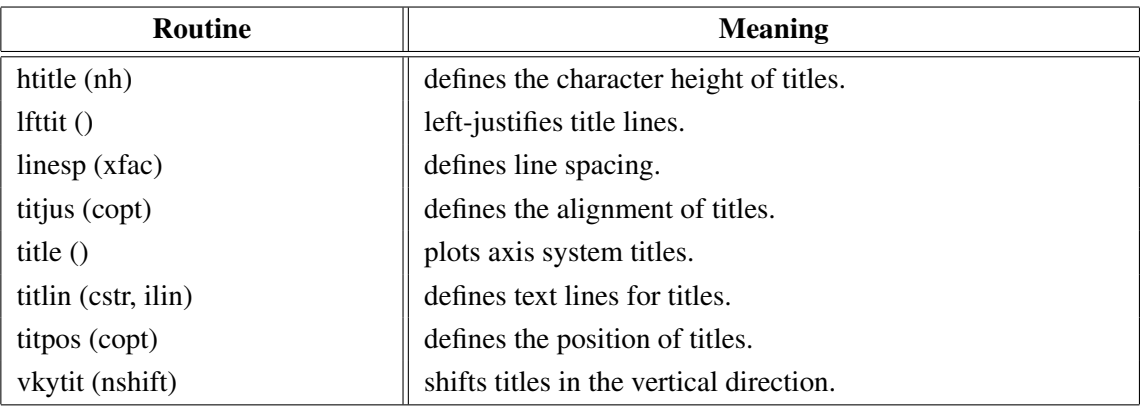

Figure A.10: System Titles

## <span id="page-12-1"></span>A.11 Plotting Data Points

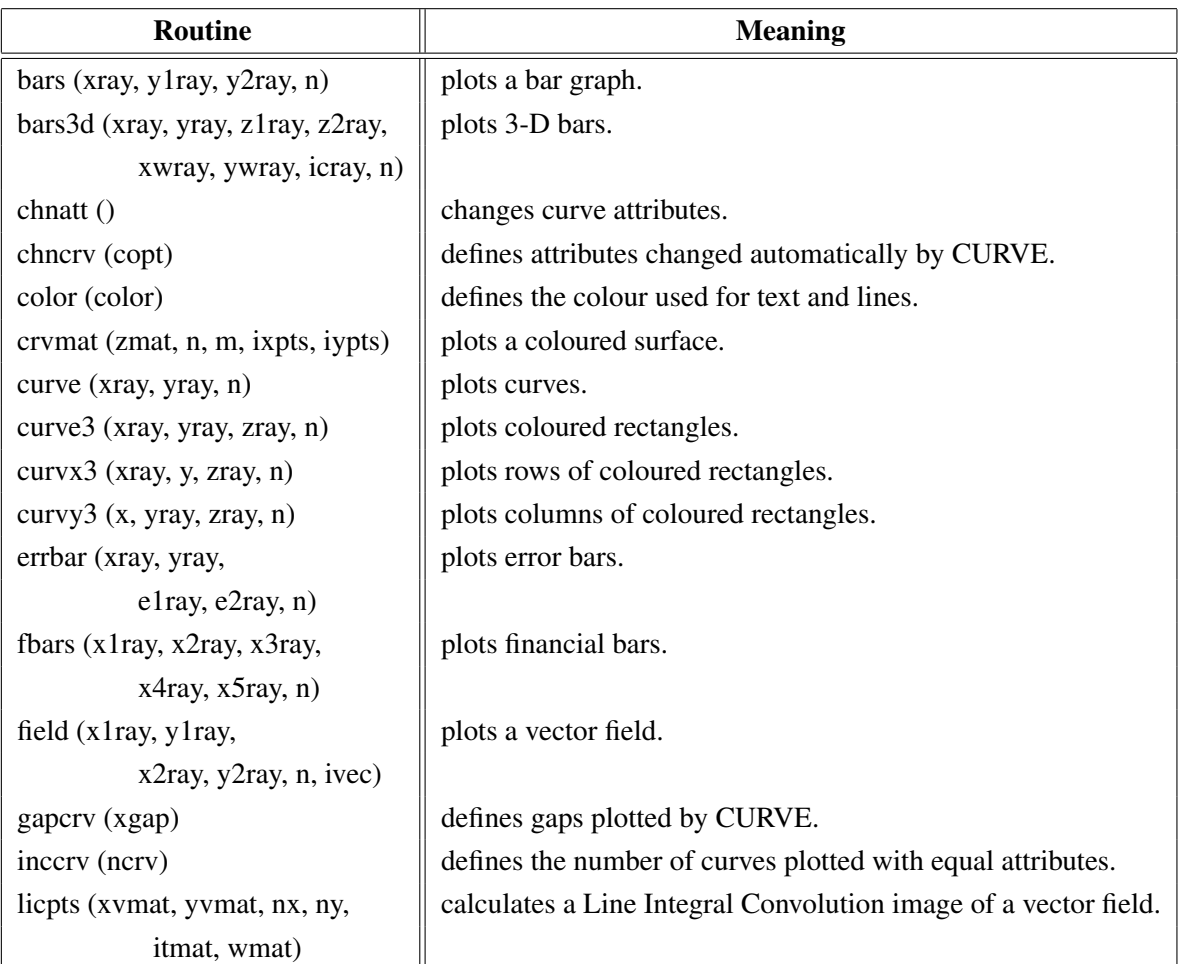

| Routine                                  | <b>Meaning</b>                                  |
|------------------------------------------|-------------------------------------------------|
| incmrk (nmrk)                            | selects symbols or lines for CURVE.             |
| licmod (cmod, ckey)                      | sets modes for the LIC algorithm.               |
| $[a,b,r] =$ linfit (xray, yray, n, copt) | plots a fitted line.                            |
| marker (nsym)                            | sets the symbols plotted by CURVE.              |
| mrkclr (nclr)                            | defines the colour of symbols plotted by CURVE. |
| nancry (copt)                            | enables handling of NaN values in curves.       |
| nochek()                                 | suppresses listing of out of range data points. |
| piegrf (rray, nlin, xray, n)             | plots a pie chart.                              |
| polcry (copt)                            | defines the interpolation method used by CURVE. |
| resat(                                   | resets curve attributes.                        |
| setres (nx, ny)                          | sets the size of coloured rectangles.           |
| shdcrv (x1ray, y1ray, n1,                | plots shaded areas between curves.              |
| x2ray, y2ray, n2)                        |                                                 |
| splmod (ngrad, npts)                     | modifies spline interpolation.                  |
| stmmod (cmod, ckey)                      | sets streamline modes.                          |
| stmopt (n, ckey)                         | defines integer options for streamlines.        |
| $n =$ stmpts (xvmat, yvmat, nx,          | generates a streamline.                         |
| ny, xpray, ypray, x0, y0,                |                                                 |
| xray, yray, nmax)                        |                                                 |
| stmtri (xvray, yvray, xpray, ypray,      | plots streamlines from triangulated data.       |
| n, i1ray, i2ray, i3ray,                  |                                                 |
| ntri, xsray, ysray, nray)                |                                                 |
| stmval (x, ckey)                         | defines floating point options for streamlines. |
| stream (xvmat, yvmat, nx, ny,            | plots streamlines.                              |
| xpray, ypray, xsray, ysray, n)           |                                                 |
| thkcrv (nthk)                            | defines the thickness of curves.                |
| txture (imat, $nx$ , $ny$ )              | generates a texture array for LICPTS.           |
| vecfld (xvray, yvray,                    | plots a vector field.                           |
| xpray, ypray, n, ivec)                   |                                                 |
| vecmat (xvmat, yvamt, nx, ny,            | plots a vector field on a regular grid.         |
| xpray, ypray, ivec)                      |                                                 |

Figure A.11: Plotting Data Points

# <span id="page-13-0"></span>A.12 Legends

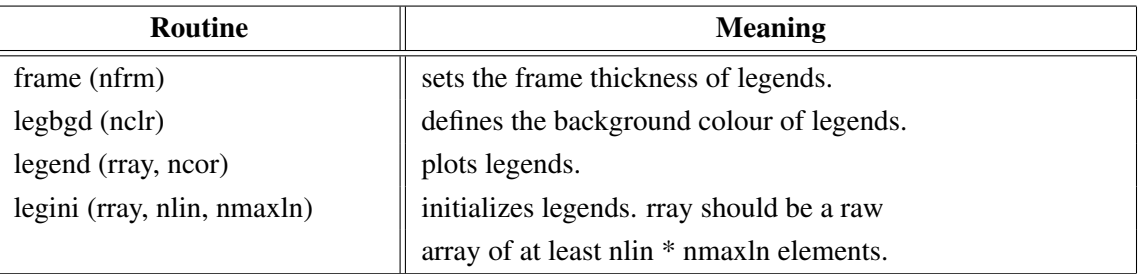

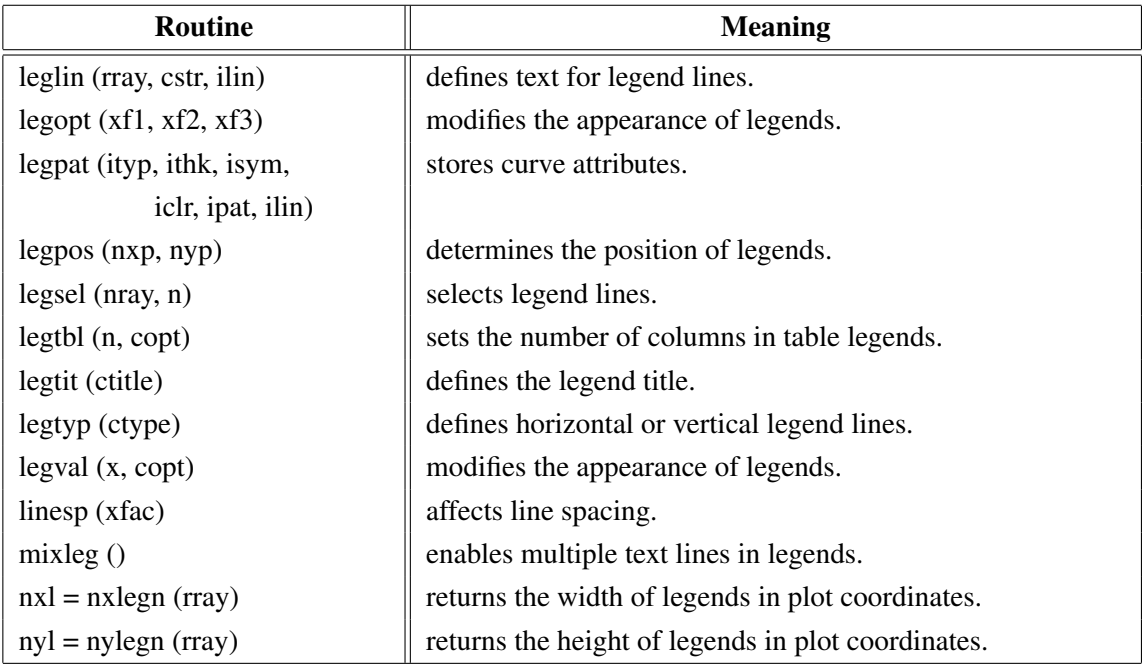

Figure A.12: Legends

# <span id="page-14-0"></span>A.13 Line Styles and Shading Patterns

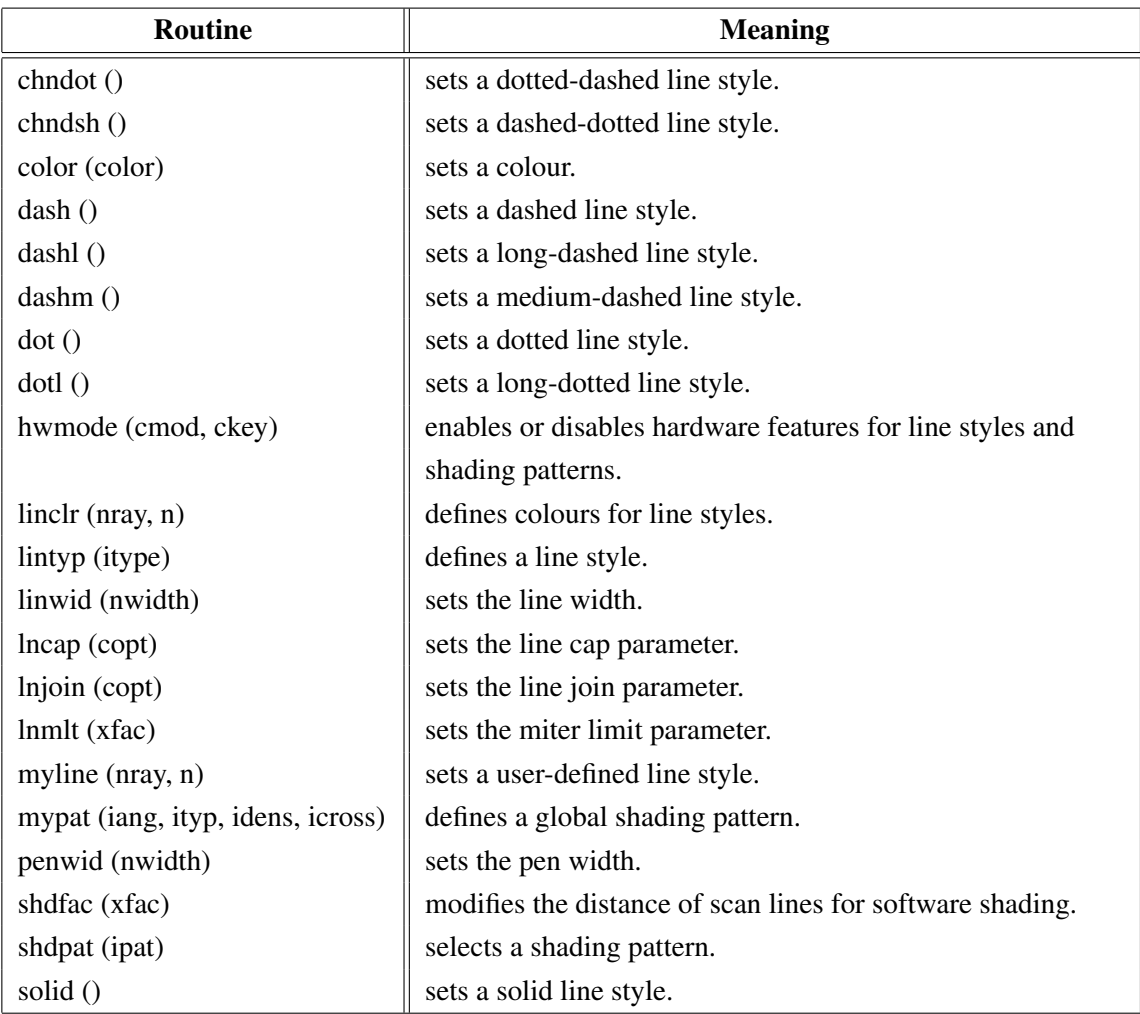

Figure A.13: Line Styles and Shading Patterns

## <span id="page-15-0"></span>A.14 Cycles

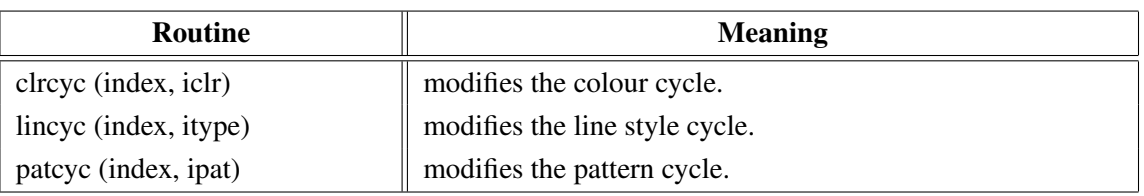

Figure A.14: Cycles

### <span id="page-15-1"></span>A.15 Base Transformations

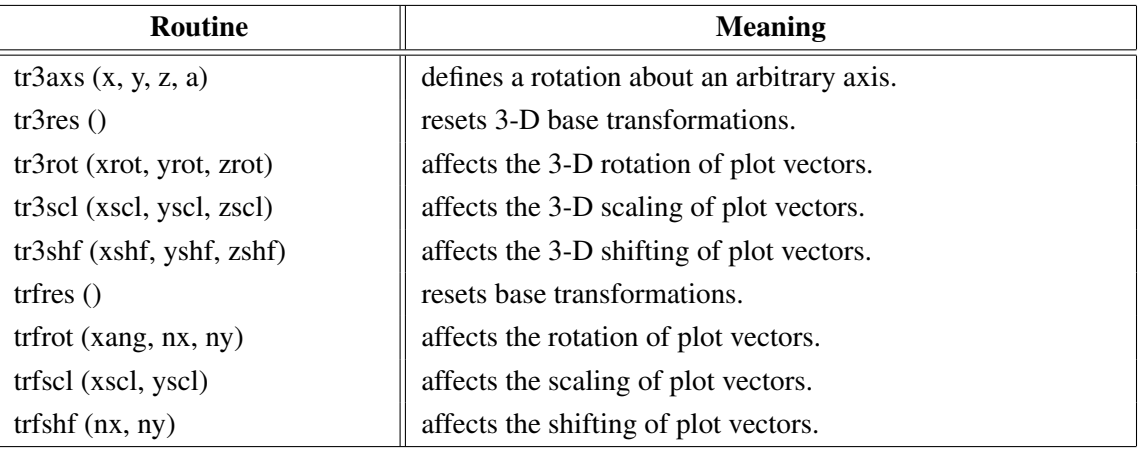

Figure A.15: Base Transformations

## <span id="page-15-2"></span>A.16 Shielding

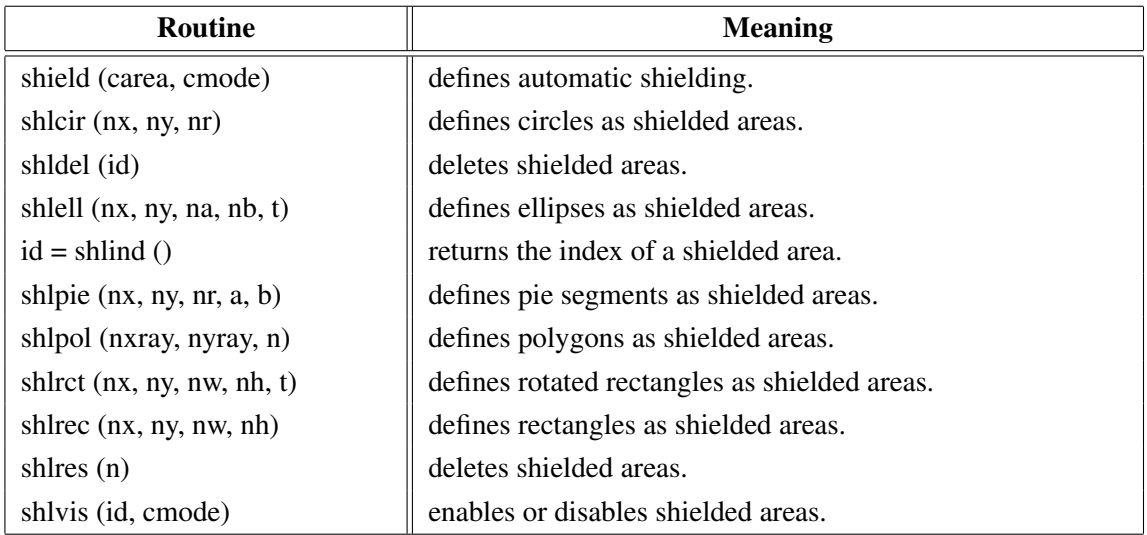

Figure A.16: Shielding

## <span id="page-15-3"></span>A.17 Parameter Requesting Routines

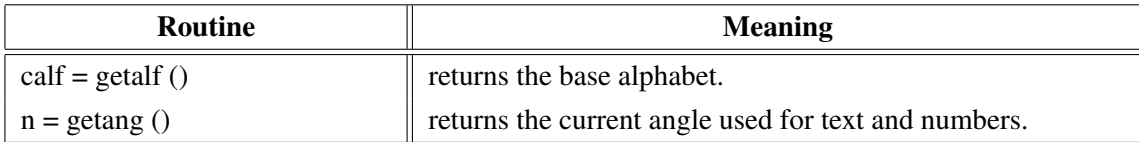

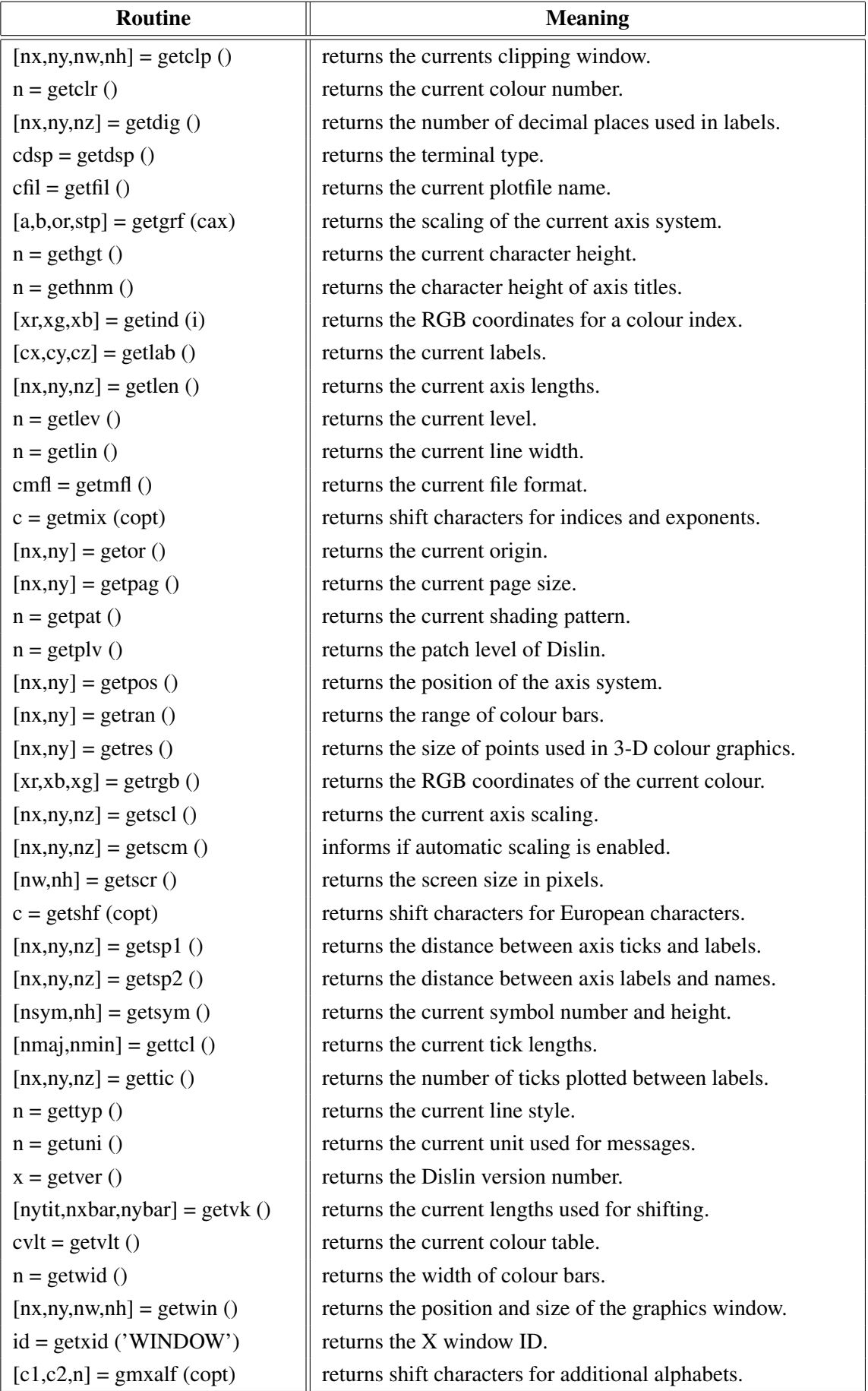

### Figure A.17: Parameter Requesting Routines

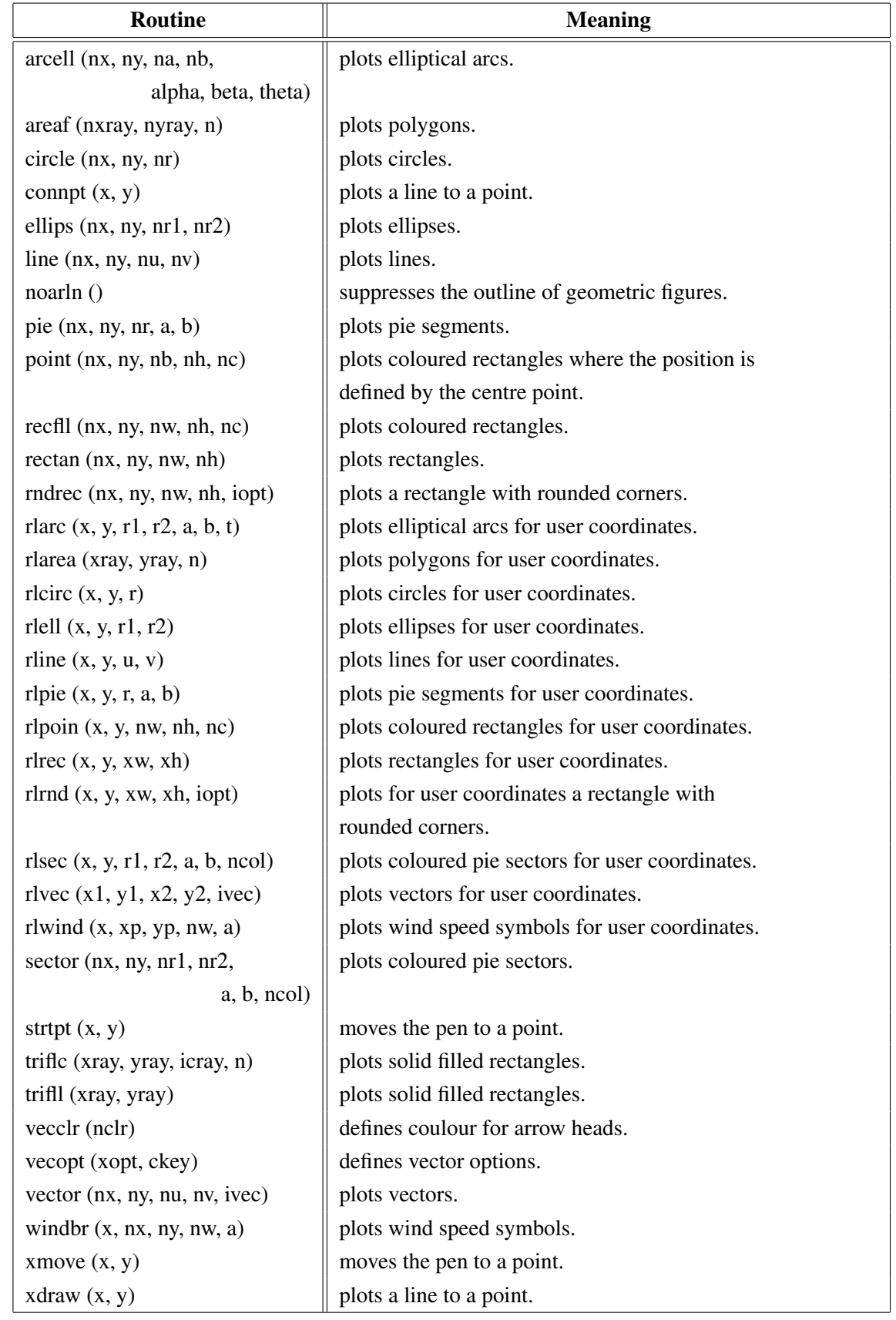

# <span id="page-17-0"></span>A.18 Elementary Plot Routines

Figure A.18: Elementary Plot Routines

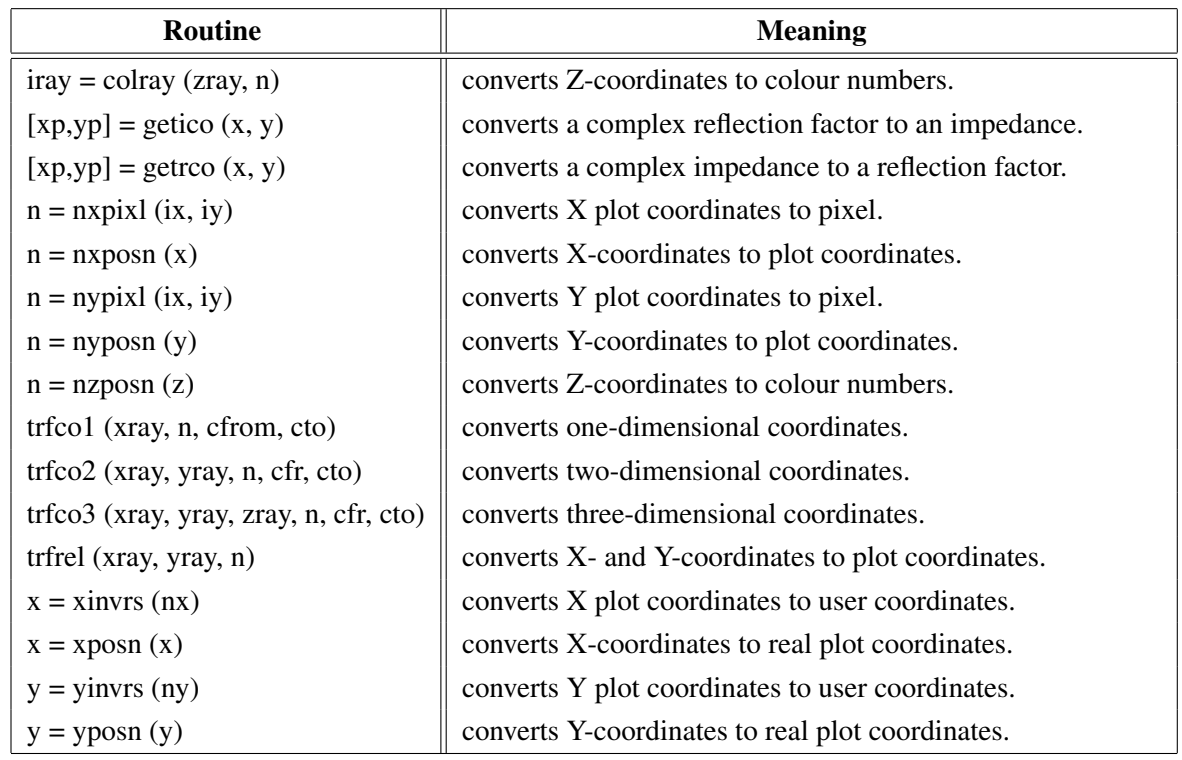

## <span id="page-18-0"></span>A.19 Conversion of Coordinates

Figure A.19: Conversion of Coordinates

# <span id="page-18-1"></span>A.20 Utility Routines

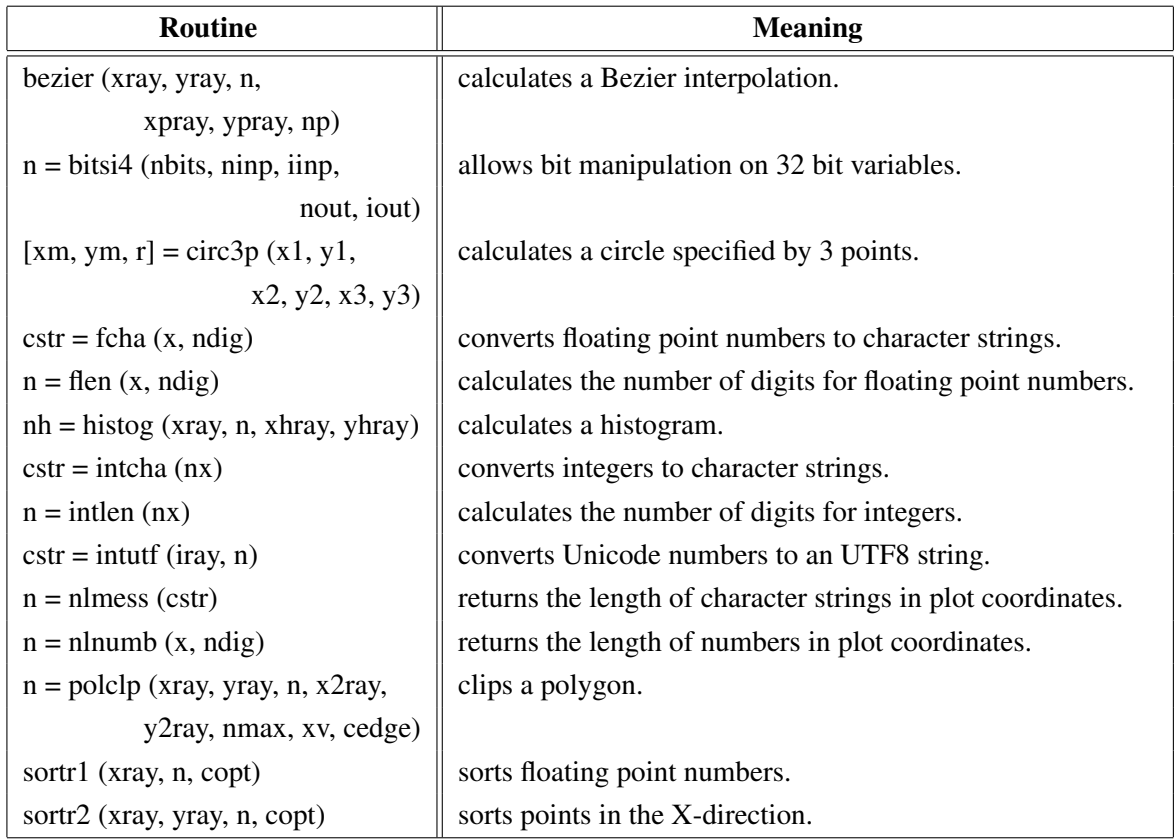

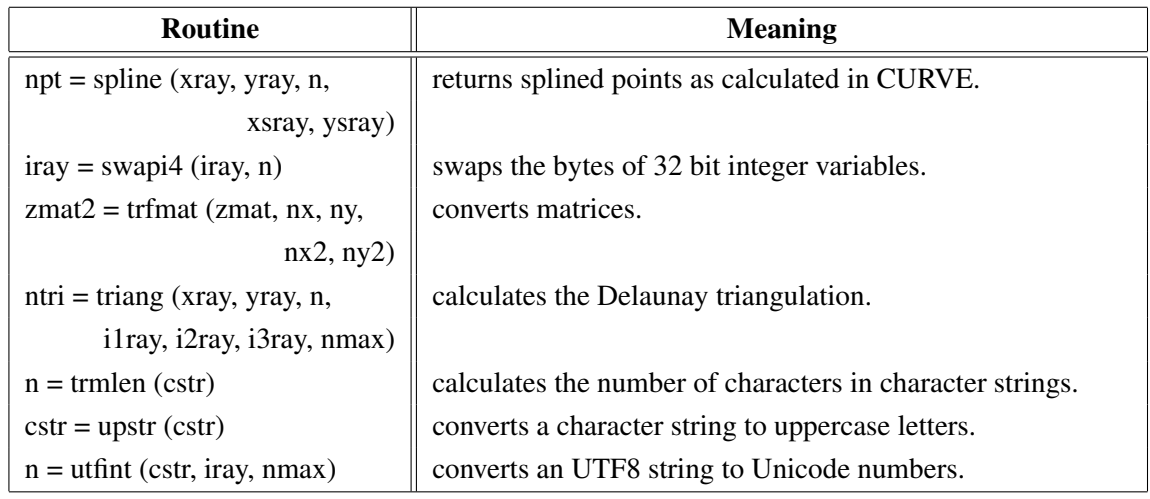

Figure A.20: Utility Routines

# <span id="page-19-0"></span>A.21 Binary File I/O

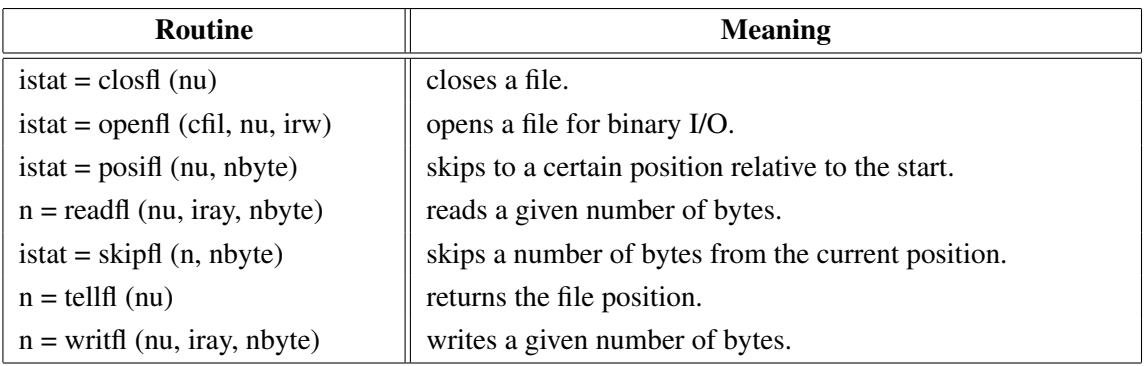

Figure A.21: Binary File I/O

## <span id="page-19-1"></span>A.22 Date Routines

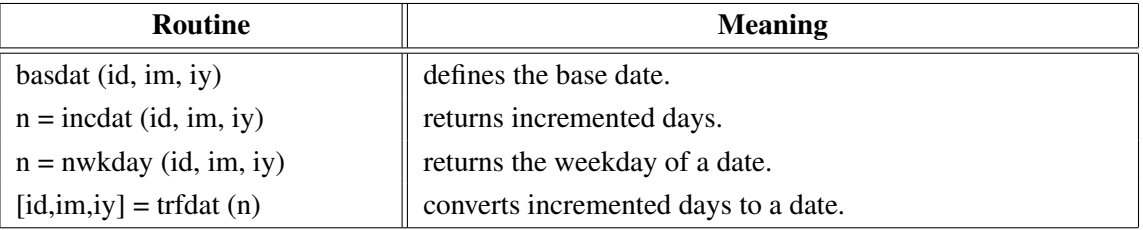

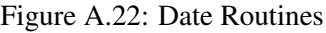

## <span id="page-20-0"></span>A.23 Cursor Routines

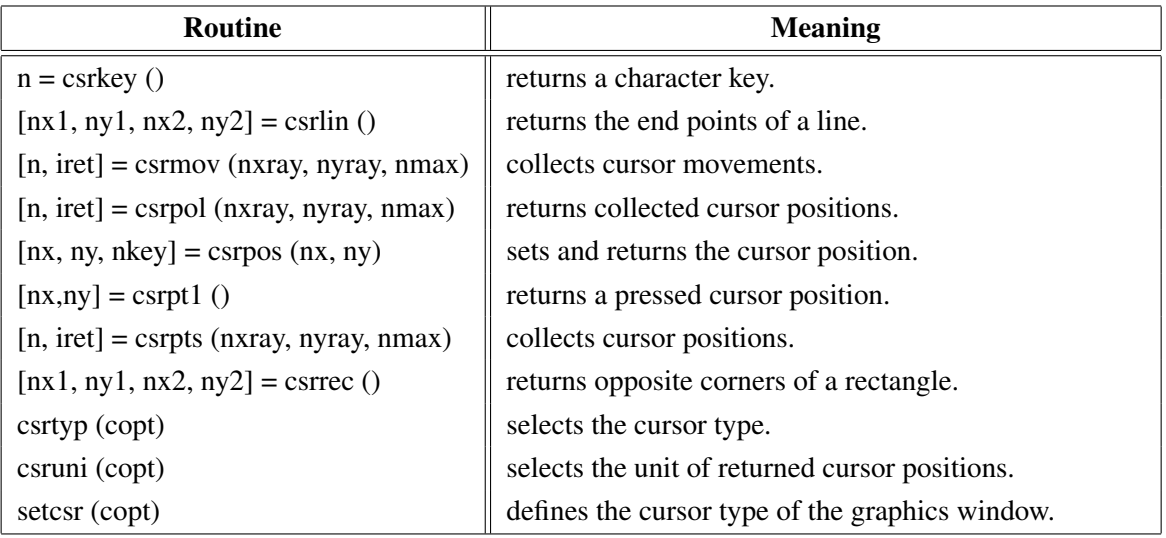

Figure A.23: Cursor Routines

# <span id="page-20-1"></span>A.24 Transparency

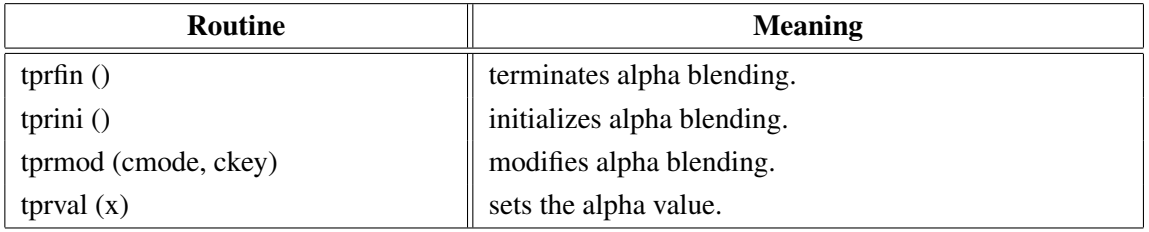

Figure A.24: Transparency

## <span id="page-20-2"></span>A.25 Bar Graphs

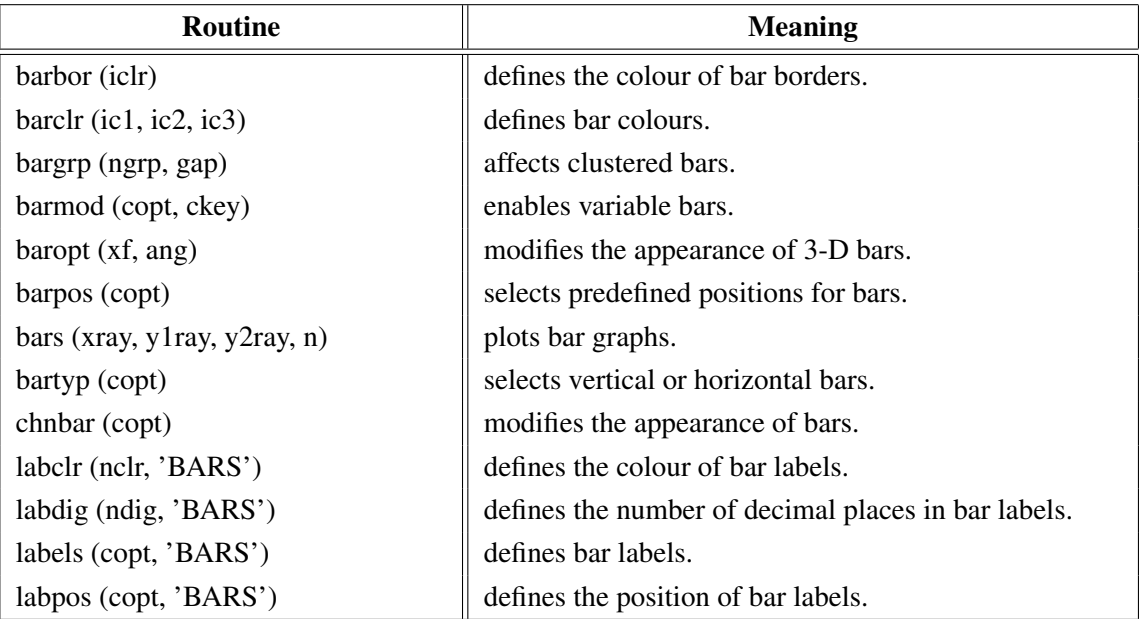

Figure A.25: Bar Graphs

## <span id="page-21-0"></span>A.26 Pie Charts

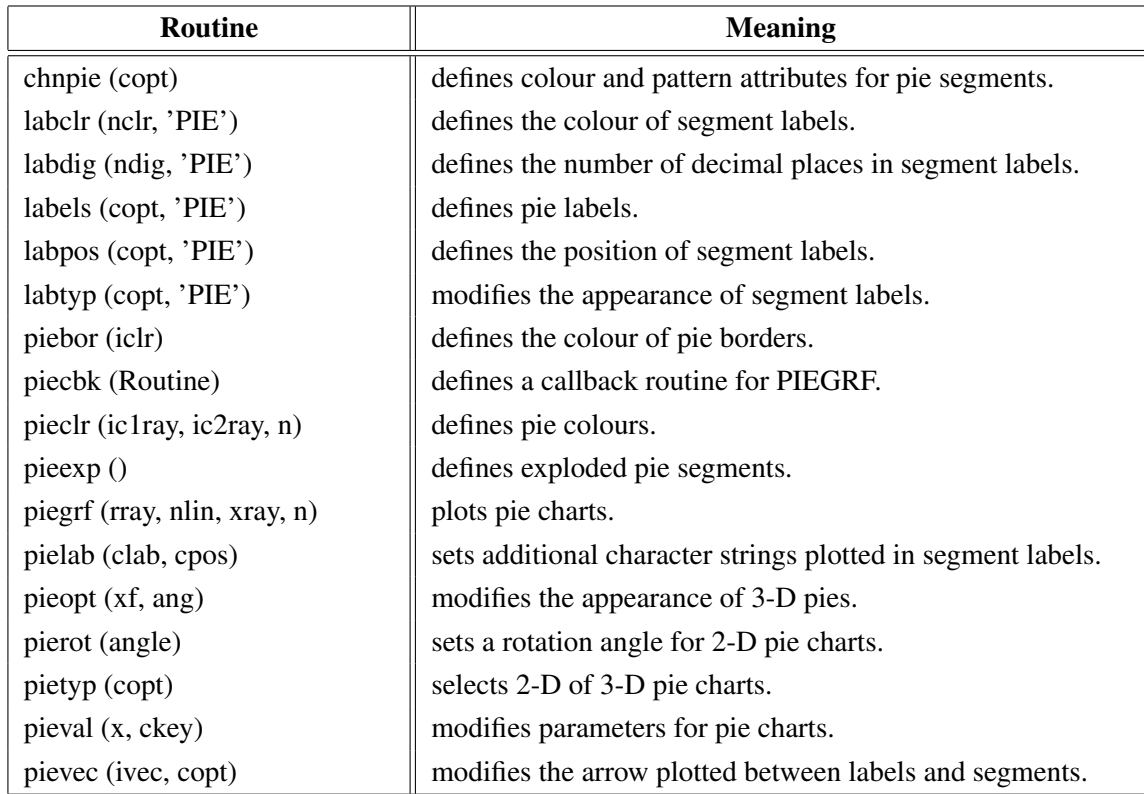

Figure A.26: Pie Charts

# <span id="page-22-0"></span>A.27 Coloured 3-D Graphics

| Routine                            | <b>Meaning</b>                                           |
|------------------------------------|----------------------------------------------------------|
| ax3len (nx, ny, nz)                | defines axis lengths.                                    |
| colran (nx, ny)                    | defines the range of colour bars.                        |
| crvmat (zmat, n, m, ixp, iyp)      | plots a coloured surface.                                |
| crvqdr (xray, yray, zray, n)       | plots coloured quadrangles.                              |
| crvtri (xray, yray, zray, n,       | plots the coloured surface of an Delaunay triangulation. |
| i1ray, i2ray, i3ray, ntri)         |                                                          |
| curve3 (xray, yray, zray, n)       | plots coloured rectangles.                               |
| curvx3 (xray, y, zray, n)          | plots rows of coloured rectangles.                       |
| curvy3(x, yray, zray, n)           | plots columns of coloured rectangles.                    |
| erase()                            | erases the screen.                                       |
| frmbar (nfrm)                      | defines the thickness of frames around colour bars.      |
| graf3 (xa, xe, xor, xstp,          | plots a coloured axis system.                            |
| ya, ye, yor, ystp,                 |                                                          |
| za, ze, zor, zstp)                 |                                                          |
| jusbar (copt)                      | defines the alignment of colour bars.                    |
| nobar()                            | suppresses the plotting of colour bars.                  |
| nobjed()                           | suppresses the plotting of points which have             |
|                                    | the same colour as the background.                       |
| $n = nzposn(z)$                    | converts a Z-coordinate to a colour number.              |
| point (nx, ny, nb, nh, nc)         | plots coloured rectangles.                               |
| posbar (copt)                      | sets the position of colour bars.                        |
| recfll (nx, ny, nw, nh, nc)        | plots coloured rectangles.                               |
| rlpoin $(x, y, nw, nh, nc)$        | plots coloured rectangles for user coordinates.          |
| rlsec $(x, y, r1, r2, a, b, ncol)$ | plots coloured pie sectors for user coordinates.         |
| sector (nx, ny, nr1, nr2,          | plots coloured pie sectors.                              |
| a, b, ncol                         |                                                          |
| setres $(nx, ny)$                  | defines the size of coloured rectangles.                 |
| spebar (nspe)                      | sets the space between colour bars and axis systems.     |
| vkxbar (nshift)                    | shifts colour bars in the X-direction.                   |
| vkybar (nshift)                    | shifts colour bars in the Y-direction.                   |
| widbar (nw)                        | defines the width of colour bars.                        |
| zaxis (za, ze, zor, zstp,          | plots a linearly scaled colour bar.                      |
| nl, cstr, it, id, nx, ny)          |                                                          |
| zaxlg (za, ze, zor, zstp,          | plots a logarithmically scaled colour bar.               |
| nl, cstr, it, id, nx, ny)          |                                                          |

Figure A.27: Coloured 3-D Graphics

# <span id="page-23-0"></span>A.28 3-D Graphics

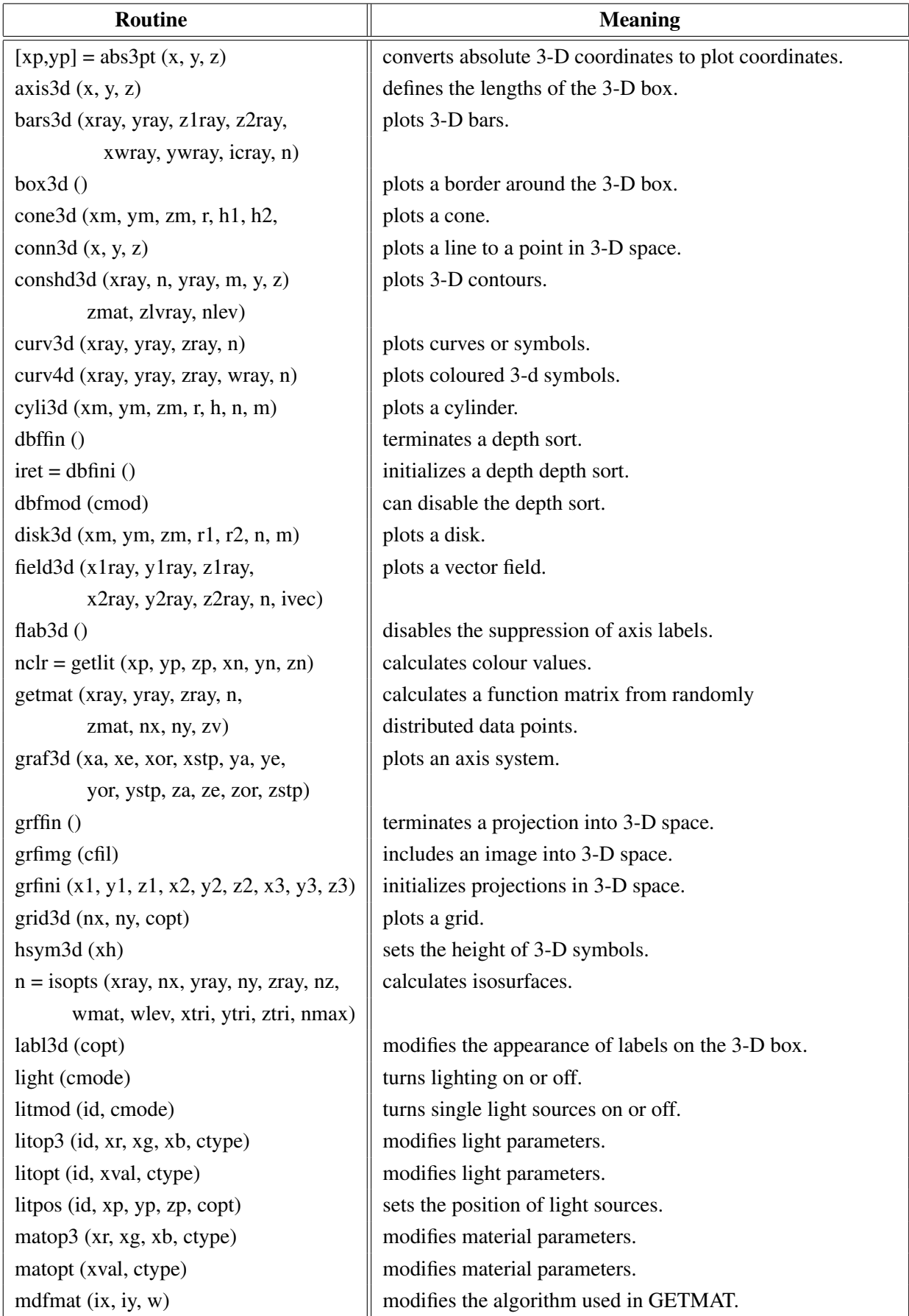

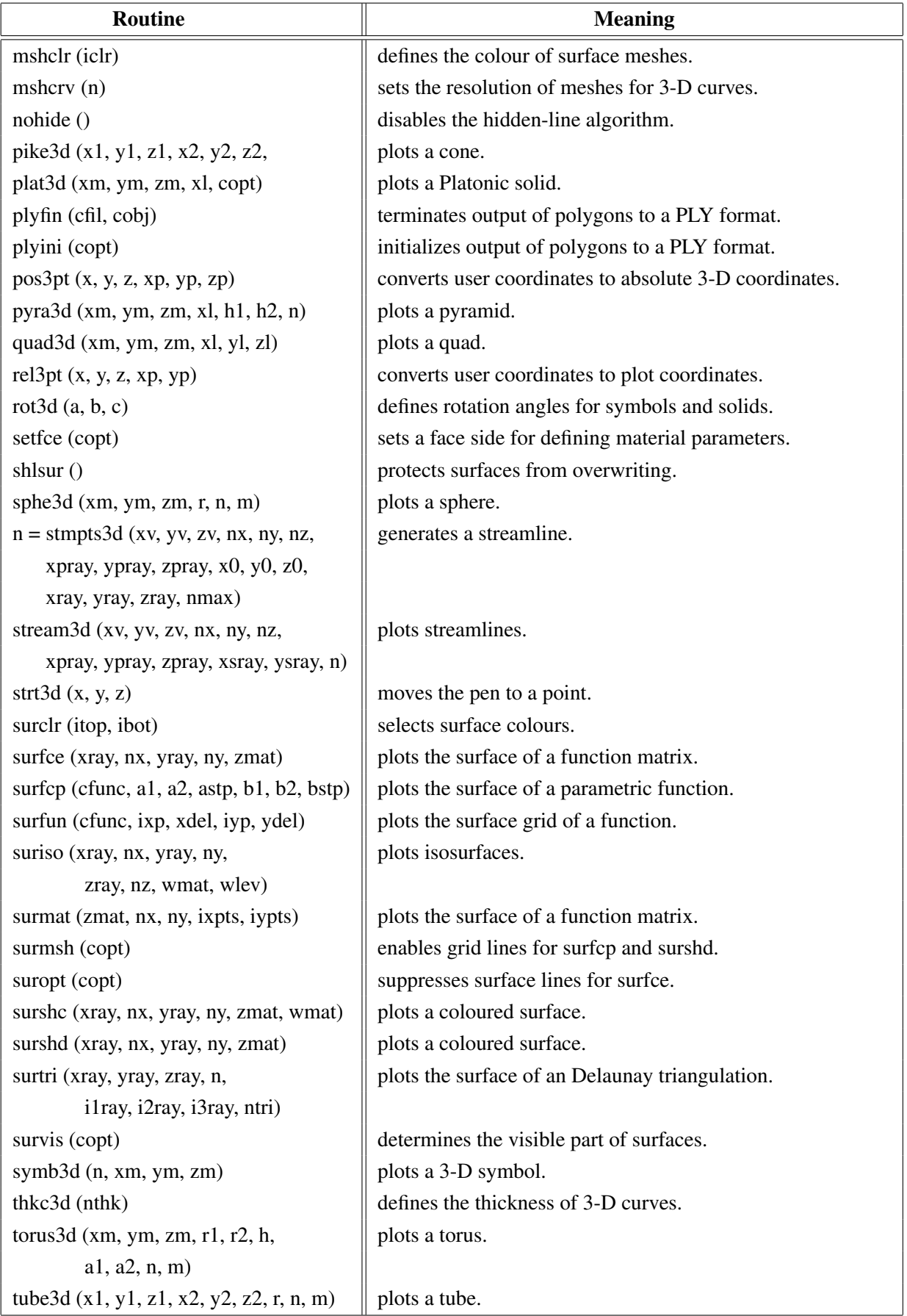

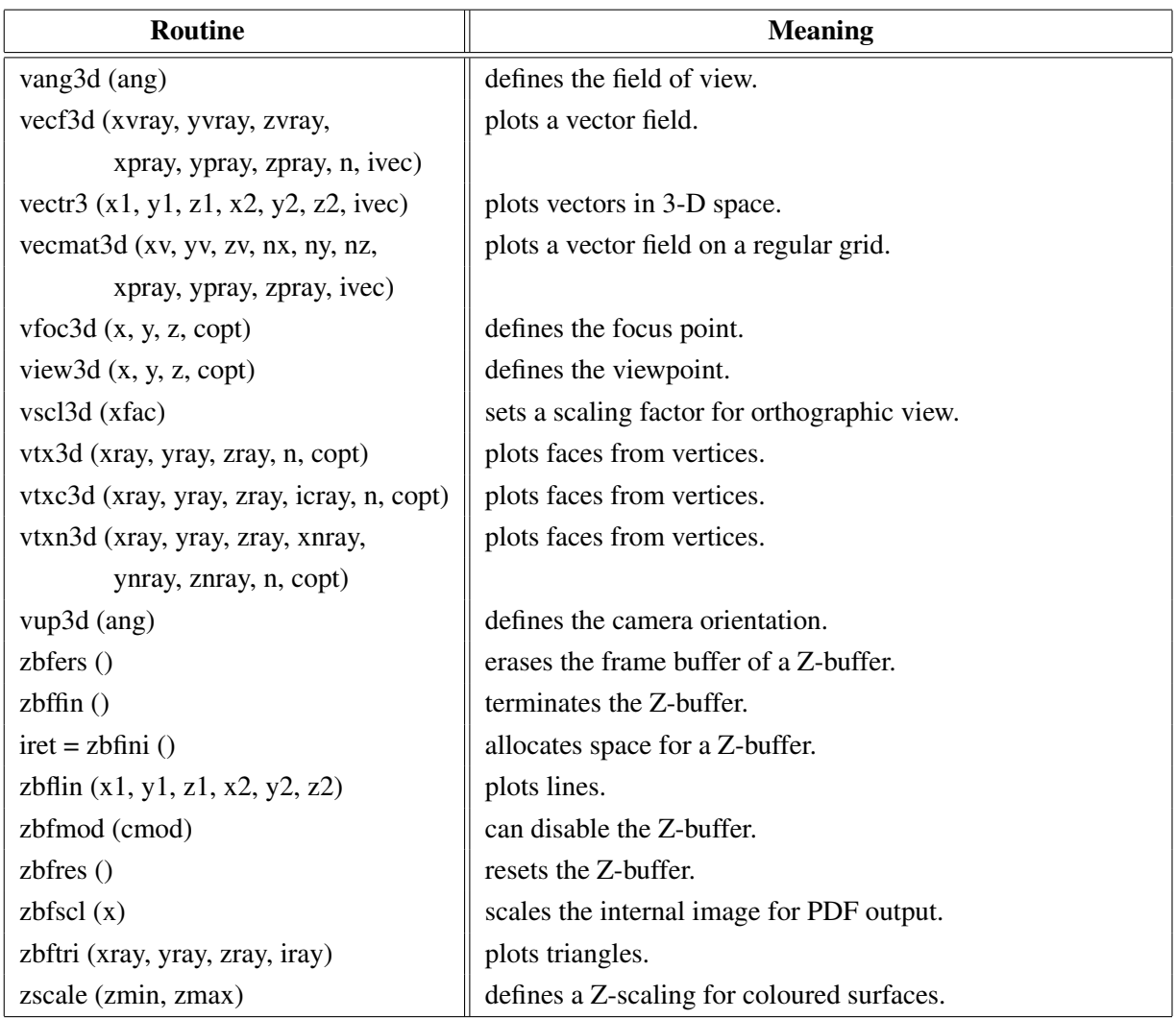

Figure A.28: 3-D Graphics

# <span id="page-25-0"></span>A.29 Geographical Projections

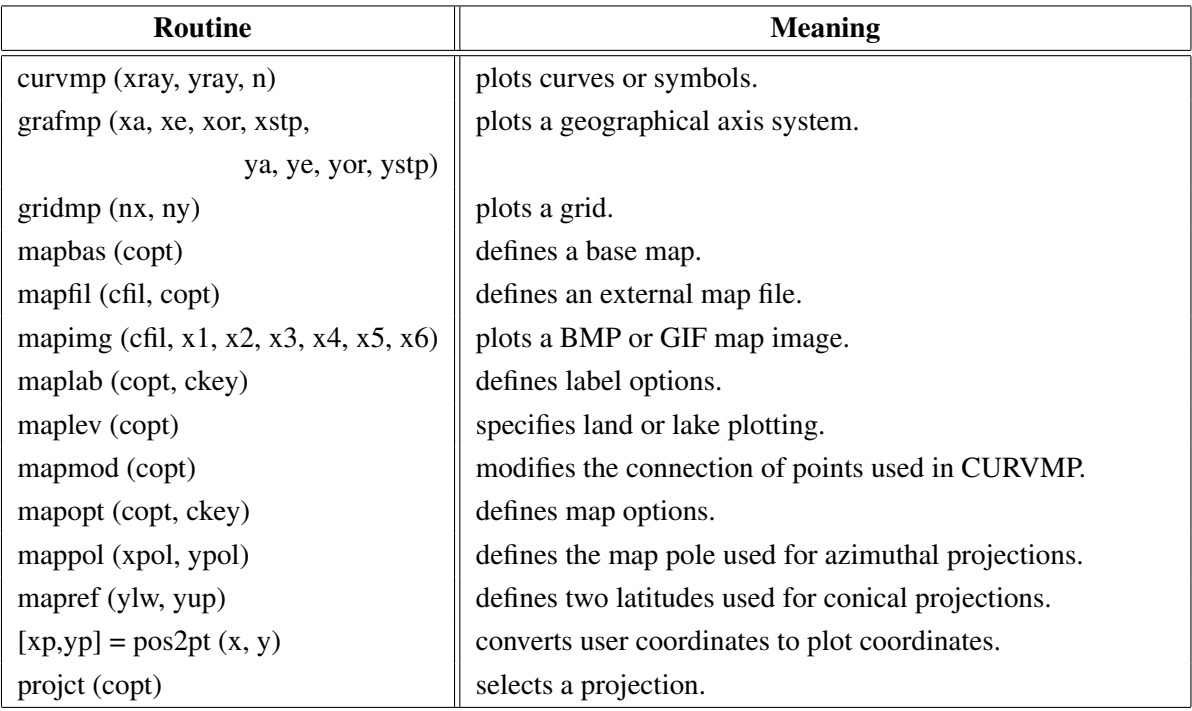

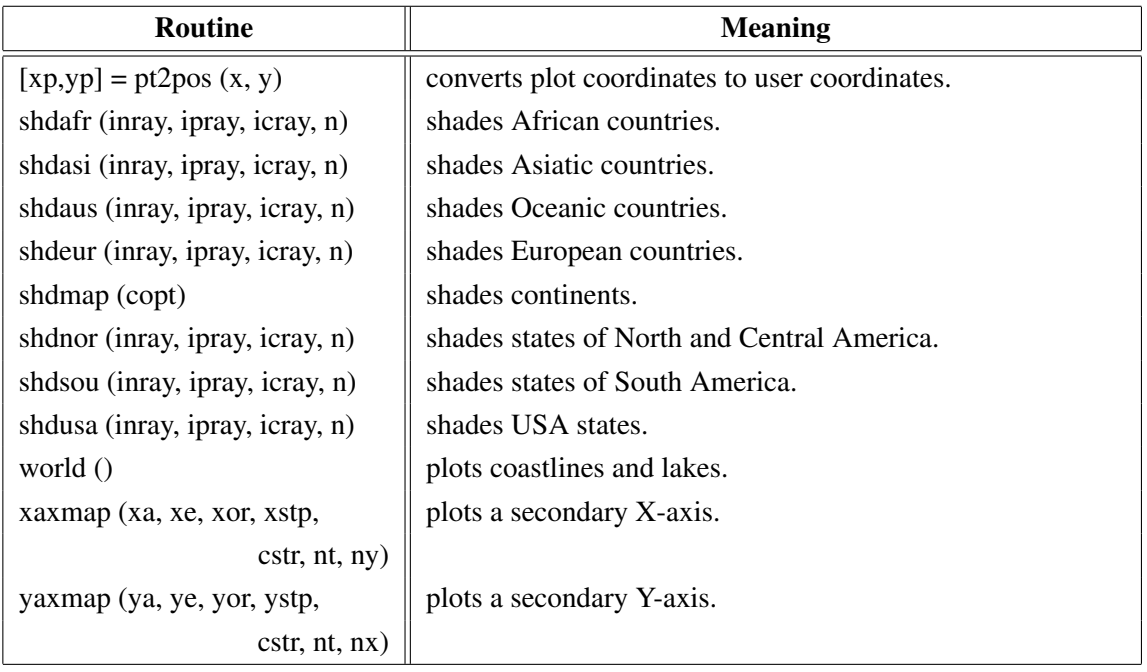

## Figure A.29: Geographical Projections

# <span id="page-26-0"></span>A.30 Contouring

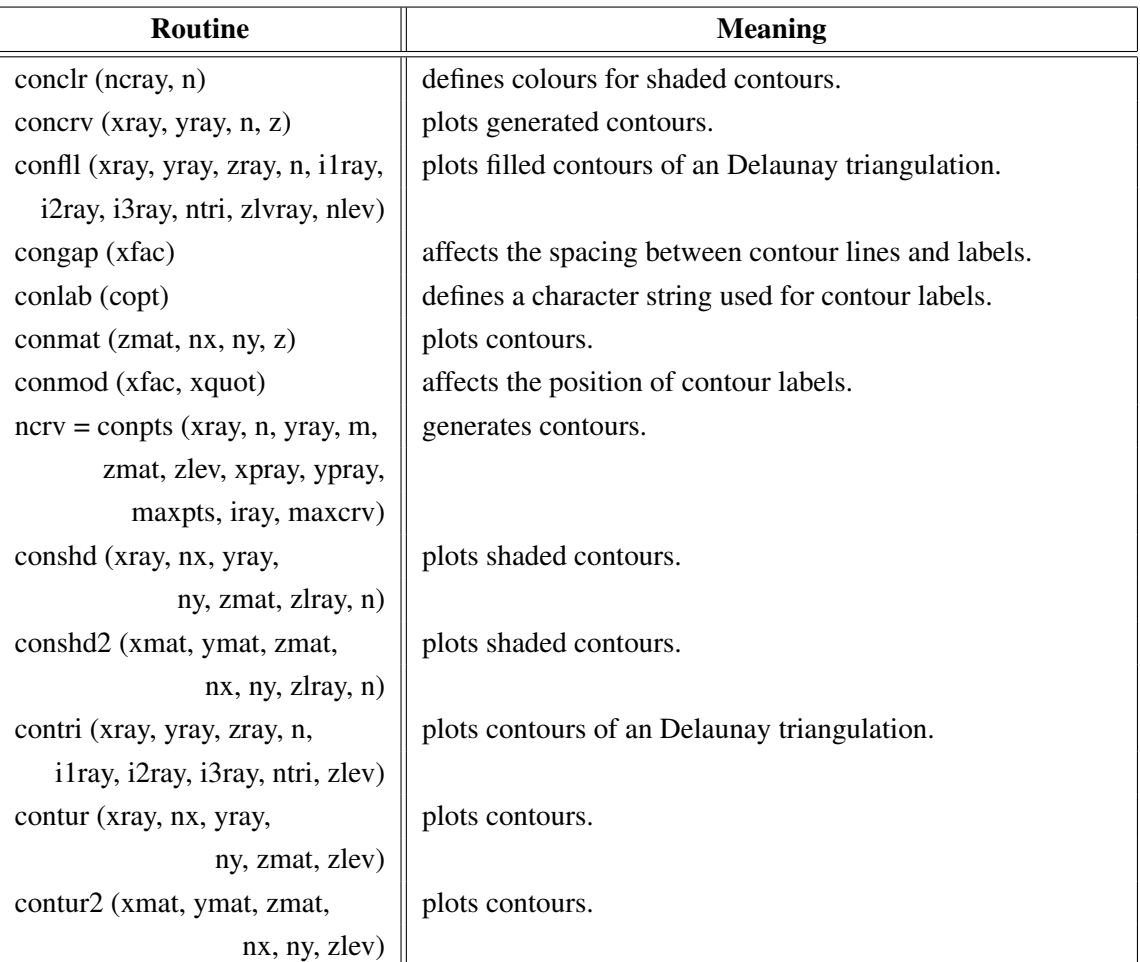

| Routine                               | <b>Meaning</b>                             |
|---------------------------------------|--------------------------------------------|
| labelr (nelr, 'CONT')                 | defines the colour of contour labels.      |
| labdis (ndis, 'CONT')                 | defines the distance between labels.       |
| labels (copt, 'CONT')                 | defines contour labels.                    |
| shdmod (copt, 'CONT')                 | sets the algorithm for shaded contours.    |
| $ncrv = tripts (xray, yray, zray, n,$ | generates contours from triangulated data. |
| ilray, i2ray, i3ray, ntri, zlev,      |                                            |
| xpray, ypray, maxpts, iray, maxcrv)   |                                            |

Figure A.30: Contouring

# <span id="page-27-0"></span>A.31 Image Routines

| Routine                        | <b>Meaning</b>                                        |
|--------------------------------|-------------------------------------------------------|
| expimg (cfil, copt)            | copies an image from memory to a file.                |
| imgbox (nx, ny, nw, nh)        | defines a rectangle for PostScript/PDF output.        |
| imgclp (nx, ny, nw, nh)        | defines a clipping rectangle.                         |
| imgfin()                       | terminates transfering of image data.                 |
| imgini()                       | initializes transfering of image data.                |
| imgmod (cmod)                  | selects index or RGB mode.                            |
| imgsiz (nw, nh)                | defines an image size for PostScript/PDF output.      |
| imgtpr (nclr)                  | defines a transparency colour for images.             |
| $n = rbf$ png (rray, nmax)     | stores an image as PNG file in a buffer.              |
| rbmp (cfil)                    | stores an image as a BMP file.                        |
| rgif (cfil)                    | stores an image as a GIF file.                        |
| rimage (cfil)                  | copies an image from memory to a file.                |
| $iclr = \text{rpixel}(ix, iy)$ | reads a pixel from memory.                            |
| rpixls (rray, ix, iy, nw, nh)  | reads image data from memory.                         |
| rpng (cfil)                    | stores an image as a PNG file.                        |
| rppm (cfil)                    | stores an image as a PPM file.                        |
| rpxrow (rray, nx, ny, n)       | reads a row of image data from memory.                |
| rtiff (cfil)                   | stores an image as a TIFF file.                       |
| tiforg $(nx, ny)$              | defines the position of TIFF files copied with WTIFF. |
| tifwin (nx, ny, nw, nh)        | defines a clipping window for TIFF files.             |
| wimage (cfil)                  | copies an image from file to memory.                  |
| wpixel (ix, iy, iclr)          | writes a pixel to memory.                             |
| wpixls (rray, ix, iy, nw, nh)  | writes image data to memory.                          |
| wpxrow (rray, nx, ny, n)       | write a row of image data to memory.                  |
| wtiff (cfil)                   | copies a TIFF file created by Dislin to memory.       |

Figure A.31: Image Routines

## <span id="page-28-0"></span>A.32 Window Routines

| <b>Routine</b>            | <b>Meaning</b>                                   |
|---------------------------|--------------------------------------------------|
| clswin (id)               | closes a window.                                 |
| hidwin (id, copt)         | defines whether a window is visible or not.      |
| opnwin (id)               | opens a window for graphics output.              |
| pagwin (nxp, nyp)         | defines page formats for windows.                |
| selwin (id)               | selects a window for graphics output.            |
| winapp (capp)             | defines a window or console application.         |
| wincbk (crout, copt)      | defines a callback routine for the windows size. |
| window $(nx, ny, nw, nh)$ | defines the position and size of windows.        |
| winico (cstr)             | loads an icon for the windows title bar.         |
| $id = wind()$             | returns the ID of the currently selected window. |
| winjus (copt)             | defines the position of the graphics window.     |
| winkey (ckey)             | defines a key that can be used for program       |
|                           | continuation in DISFIN.                          |
| winmod (copt)             | affects the handling of windows in DISFIN.       |
| winsiz (nw, nh)           | defines the size of windows.                     |
| wintit (cstr)             | sets the title of the currently selected window. |
| wintyp (copt)             | sets the type of the graphics window.            |
| $x11 \mod$ (copt)         | enables backing store.                           |

Figure A.32: Window Routines

# <span id="page-28-1"></span>A.33 Widget Routines

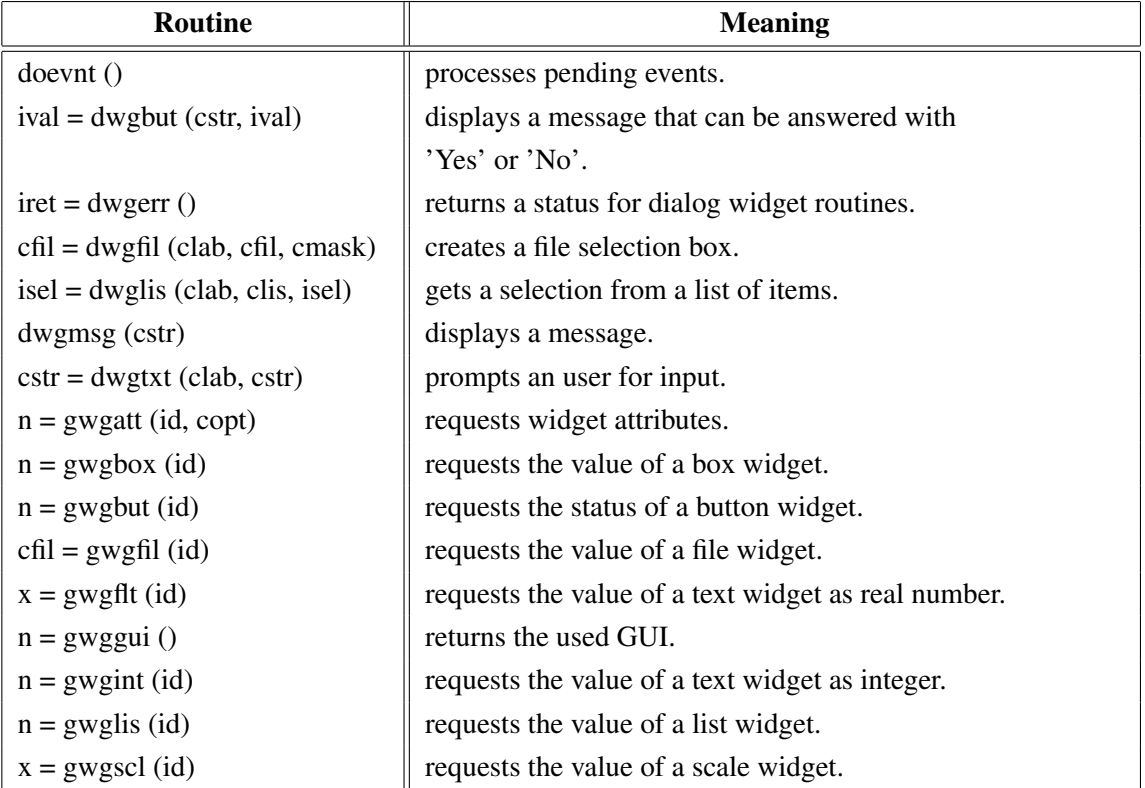

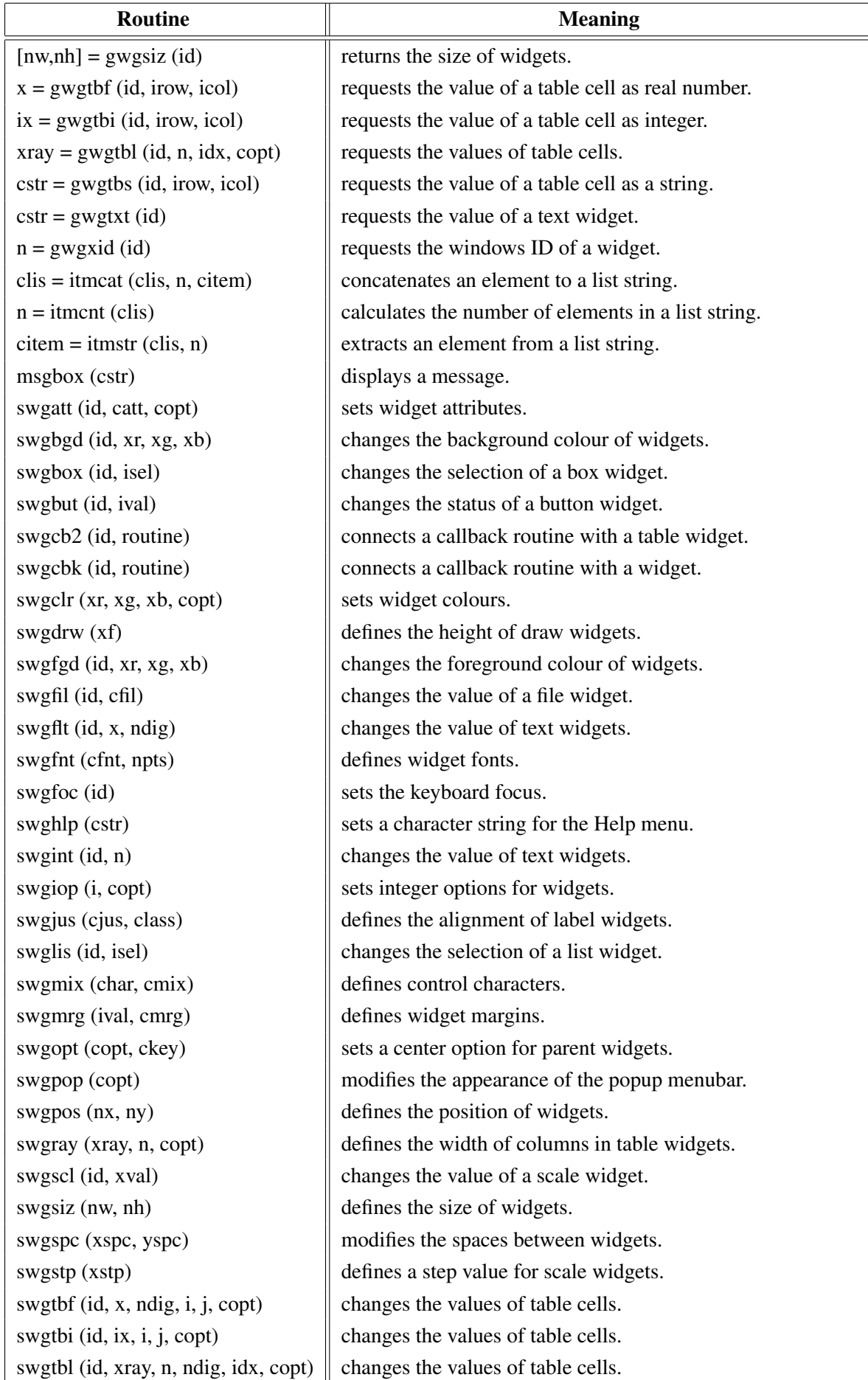

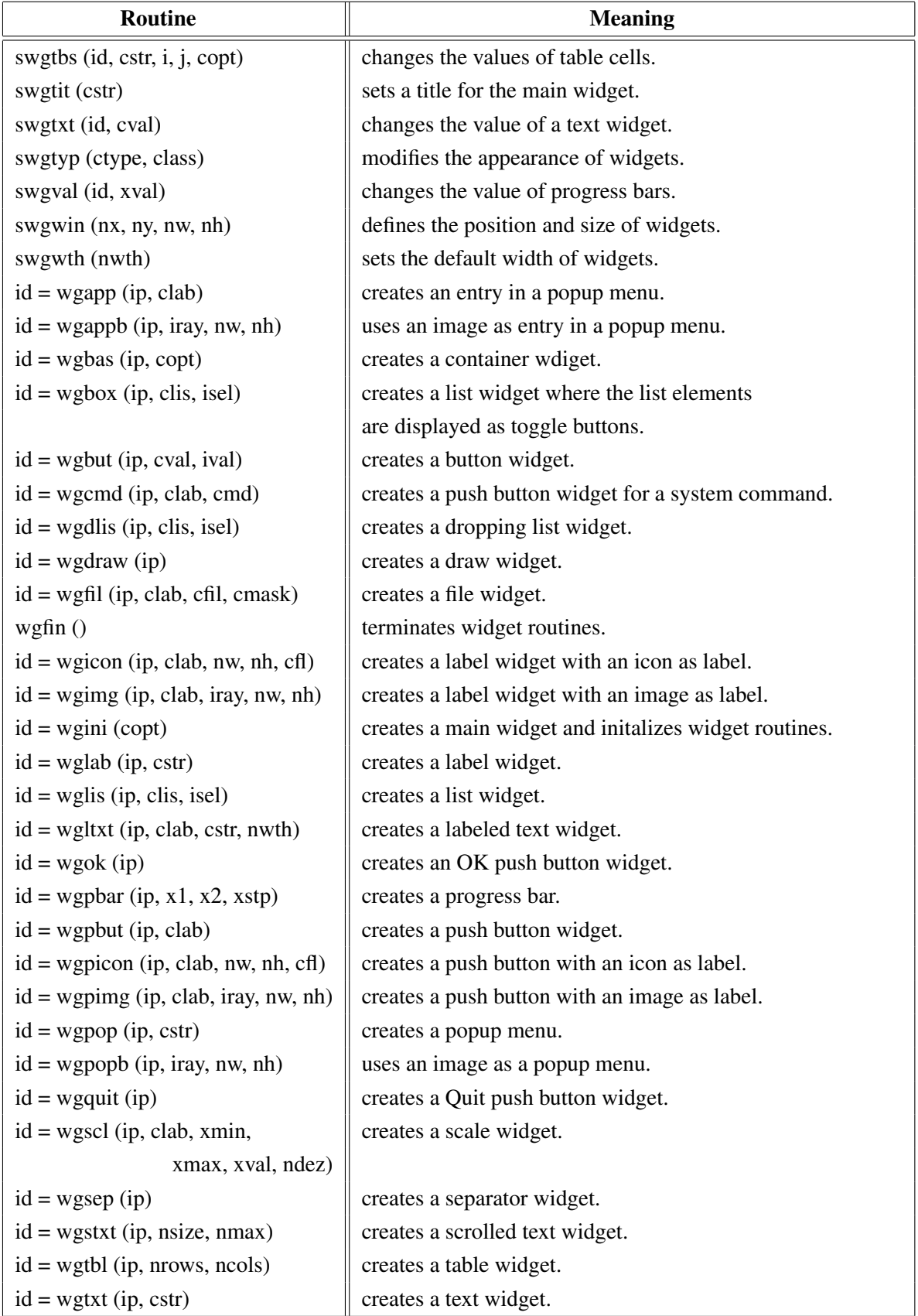

Figure A.33: Widget Routines

## <span id="page-31-0"></span>A.34 Dislin Quickplots

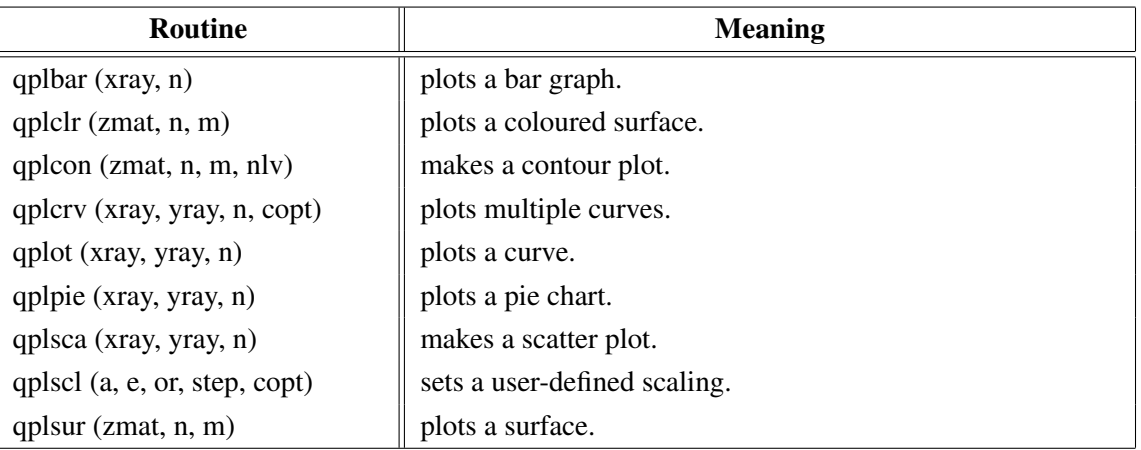

Figure A.34: Dislin Quickplots

## <span id="page-31-1"></span>A.35 Using Threads

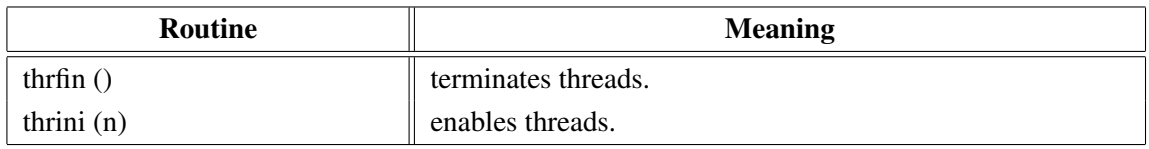

Figure A.35: Using Threads

## <span id="page-31-2"></span>A.36 Reading FITS Files

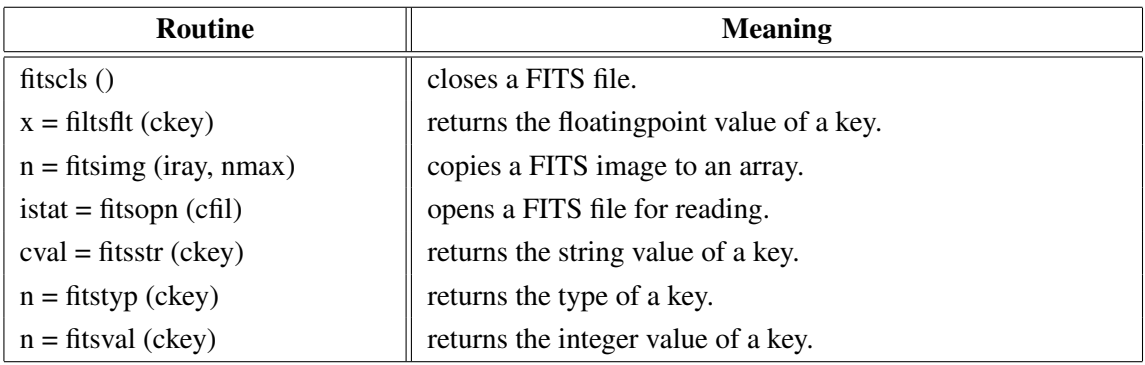

Figure A.36: Reading FITS Files

## <span id="page-31-3"></span>A.37 MPS Logo

| Routine                       | <b>Meaning</b>      |
|-------------------------------|---------------------|
| mpslogo (nx, ny, nsize, copt) | plots the MPS logo. |

Figure A.37: MPS Logo

# <span id="page-32-0"></span>Appendix B

# Examples

This appendix presents some examples of the Dislin manual in R coding. They can be found in the Dislin subdirectory for R.

### <span id="page-33-0"></span>B.1 Demonstration of CURVE

```
source ("dislin.R")
n \le 300fpi <- 3.1415926 / 180
stp \langle -360.0 / (n - 1) \ranglexray < - double (n)y1ray <- double (n)
y2ray < - double (n)
for (i in 1:n)
\{ xray[i] \leftarrow (i - 1) \cdot stp \}x <- xray[i] * fpi
 y1ray[i] < - sin(x)y2ray[i] <- cos (x)
}
Dislin.scrmod ("revers")
Dislin.metafl ("xwin")
Dislin.disini ()
Dislin.pagera ()
Dislin.complx ()
Dislin.axspos (450, 1800)
Dislin.axslen (2200, 1200)
Dislin.name ("X-axis", "X")
Dislin.name ("Y-axis", "Y")
Dislin.labdig (-1, "X")
Dislin.ticks (10, "Y")
Dislin.ticks (9, "X")
Dislin.titlin ("Demonstration of CURVE", 1)
Dislin.titlin ("SIN(X), COS(X)", 3)
ic = Distin.intrgb (0.95, 0.95, 0.95)Dislin.axsbgd (ic)
Dislin.graf (0.0, 360.0, 0.0, 90.0, -1.0, 1.0, -1.0, 0.5)
Dislin.setrgb (0.7, 0.7, 0.7)
Dislin.grid (1, 1)
Dislin.color ("fore")
Dislin.height (50)
Dislin.title ()
Dislin.color ("red")
Dislin.curve (xray, y1ray, n)
Dislin.color ("green")
Dislin.curve (xray, y2ray, n)
Dislin.disfin ()
```
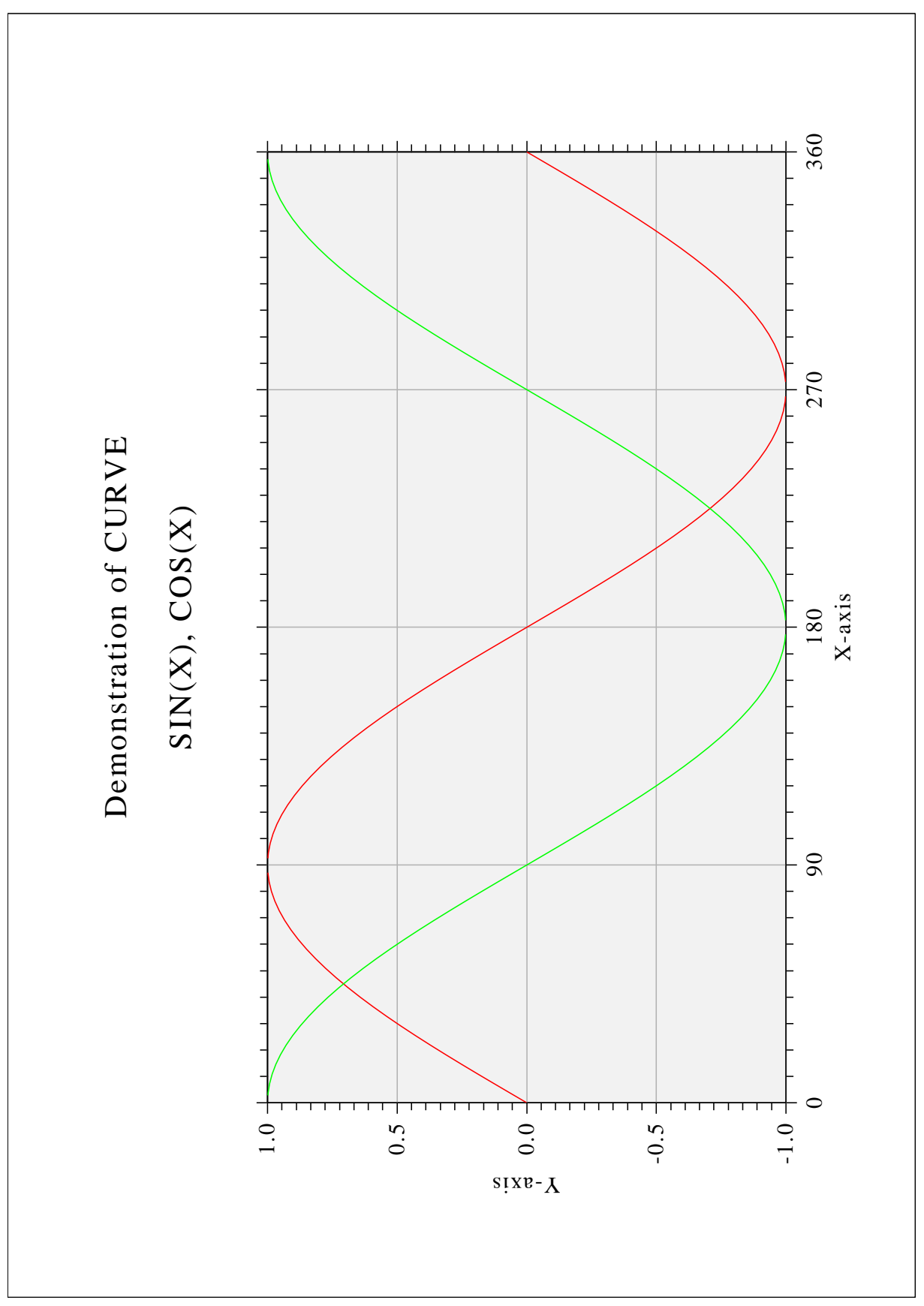

Figure B.1: Demonstration of CURVE

### <span id="page-35-0"></span>B.2 Symbols

```
source ("dislin.R")
ctit <- "Symbols"
Dislin.setpag ("da4p")
Dislin.metafl ("cons")
Dislin.disini ()
Dislin.pagera ()
Dislin.hwfont ()
Dislin.paghdr ("H. Michels (", ")", 2, 0)
Dislin.height (60)
nl <- Dislin.nlmess (ctit)
Dislin.messag (ctit, (2100 - nl) / 2, 200)
Dislin.height (50)
Dislin.hsymbl (120)
ny <- 150
for (j in 1:24)
\{ i \le -j - 1if ((i \ § 4) == 0)
  { ny <- ny + 400
   nxp <- 550
  }
  else
  { nxp <- nxp + 350
  }
  nl <- Dislin.nlnumb (i, -1)
  Dislin.number (i, -1, nxp - nl / 2, ny + 150)
  Dislin.symbol (i, nxp, ny)
}
Dislin.disfin ()
```
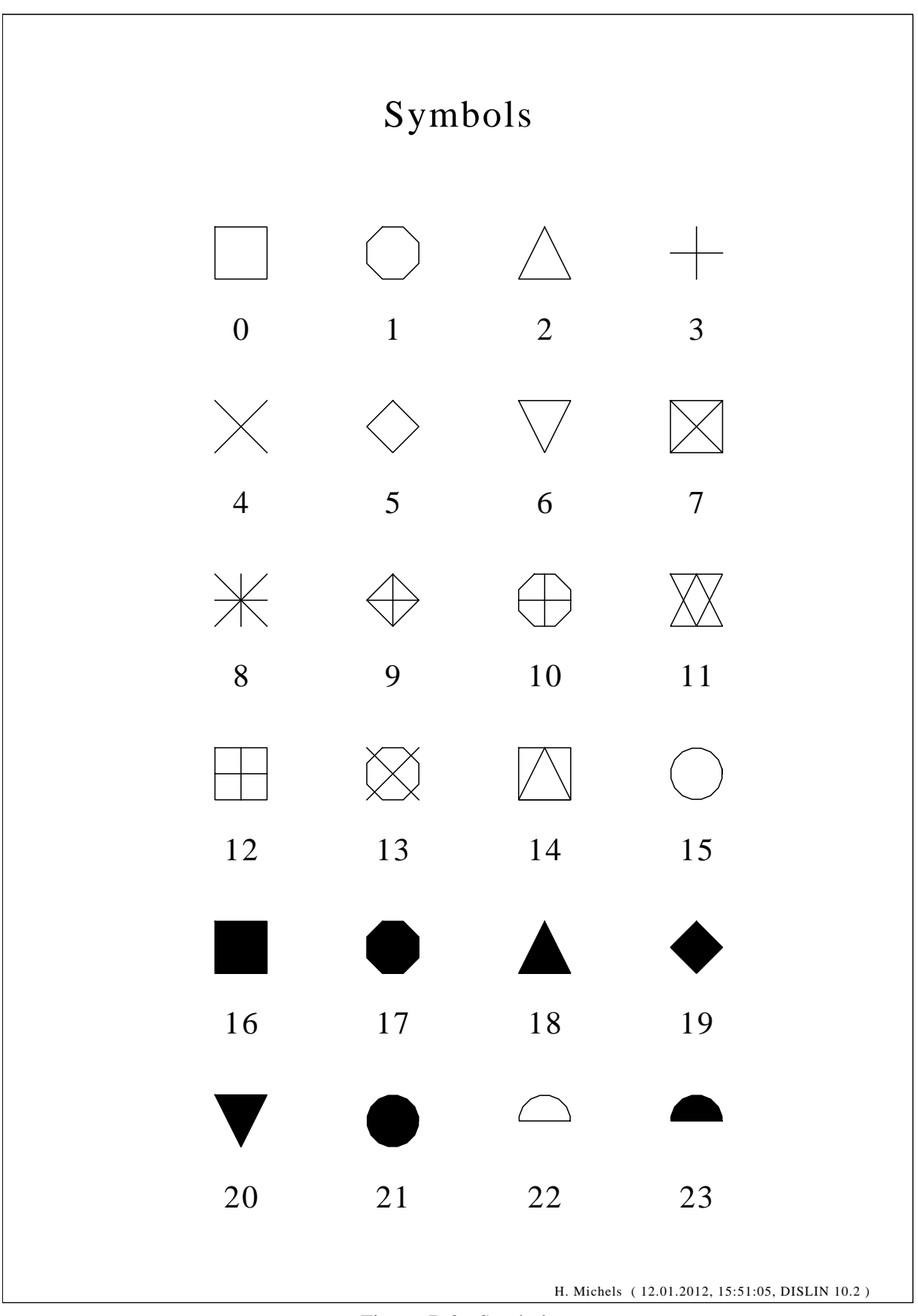

Figure B.2: Symbols

#### <span id="page-37-0"></span>B.3 Logarithmic Scaling

```
source ("dislin.R")
ctit <- "Logarithmic Scaling"
clab <- c("LOG", "FLOAT", "ELOG")
Dislin.setpag ("da4p")
Dislin.metafl ("cons")
Dislin.disini ()
Dislin.pagera ()
Dislin.complx ()
Dislin.axslen (1400, 500)
Dislin.name ("X-axis", "X")
Dislin.name ("Y-axis", "Y")
Dislin.axsscl ("LOG", "XY")
Dislin.titlin (ctit, 2)
for (i \text{ in } 0:2){ nya <- 2650 - i * 800
 Dislin.labdig (-1, "XY")
 if (i == 1){ Dislin.labdig (1, "Y")
   Dislin.name (" ", "X")
  }
  Dislin.axspos (500, nya)
  Dislin.messag (paste ("Labels: ", clab[i+1]), 600, nya - 400)
  Dislin.labels (clab[i+1], "XY")
  Dislin.graf (0.0, 3.0, 0.0, 1.0, -1.0, 2.0, -1.0, 1.0)
  if (i == 2){ Dislin.height (50)
   Dislin.title ()
  }
 Dislin.endgrf ()
}
Dislin.disfin ()
```
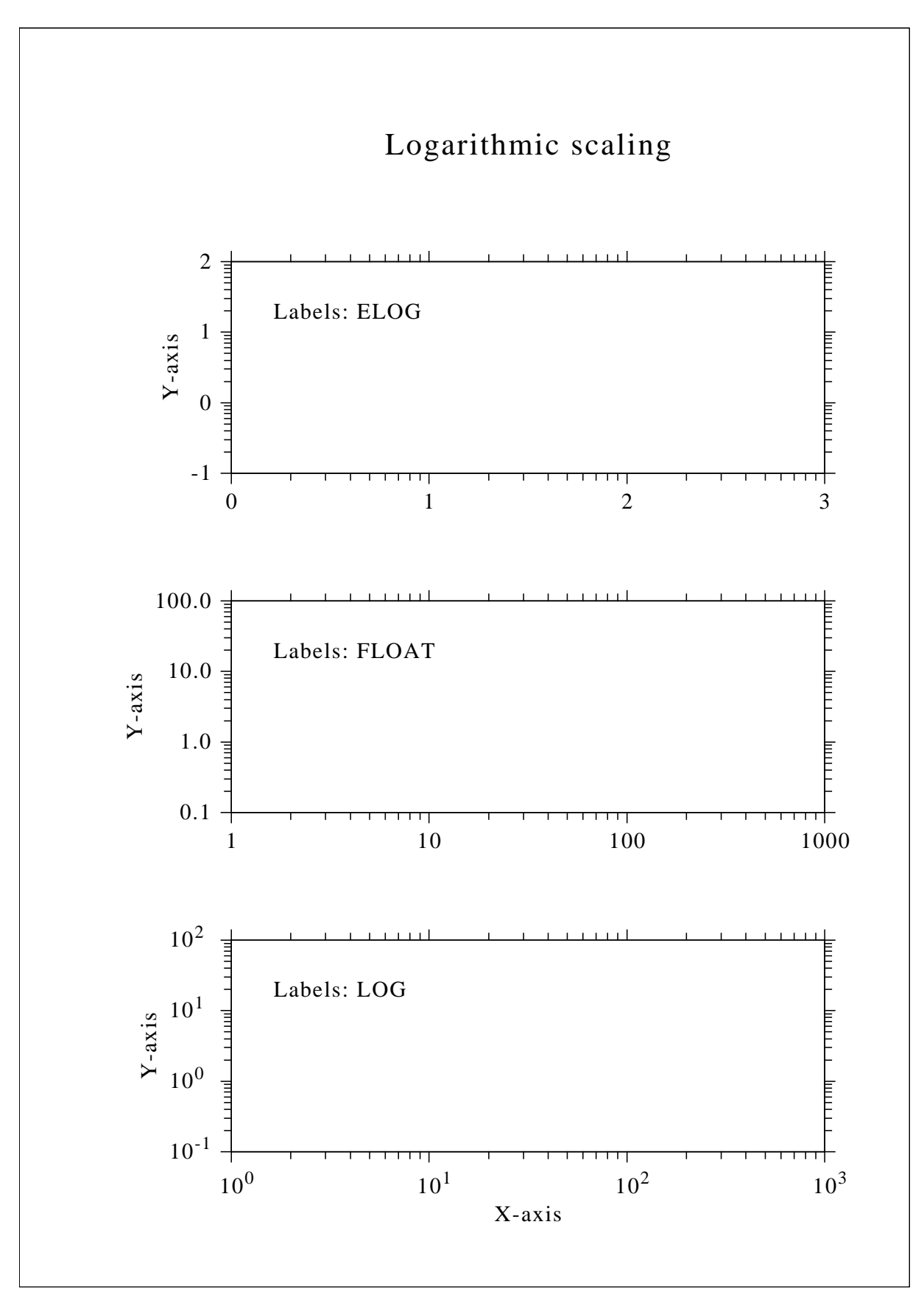

Figure B.3: Logarithmic Scaling

#### <span id="page-39-0"></span>B.4 Interpolation Methods

```
source ("dislin.R")
ctit <- "Interpolation Methods"
xray \langle -c(0.0, 1.0, 3.0, 4.5, 6.0, 8.0, 9.0, 11.0, 12.0, 12.5,13.0, 15.0, 16.0, 17.0, 19.0, 20.0)
yray \langle -c (2.0, 4.0, 4.5, 3.0, 1.0, 7.0, 2.0, 3.0, 5.0, 2.0, 2.5,2.0, 4.0, 6.0, 5.5, 4.0)
cpol <- c ("SPLINE", "STEM", "BARS", "STAIRS", "STEP", "LINEAR")
Dislin.setpag ("da4p")
Dislin.metafl ("cons")
Dislin.disini ()
Dislin.pagera ()
Dislin.complx ()
Dislin.incmrk (1)
Dislin.hsymbl (25)
Dislin.titlin (ctit, 1)
Dislin.axslen (1500, 350)
Dislin.setgrf ("LINE", "LINE", "LINE", "LINE")
nya <- 2700
for (i in 0:5)
{ Dislin.axspos (350, nya - i * 350)
 Dislin.polcrv (cpol[i+1])
  Dislin.marker (0)
  Dislin.graf (0.0, 20.0, 0.0, 5.0, 0.0, 10.0, 0.0, 5.0)
  nx <- Dislin.nxposn (1.0)
  ny <- Dislin.nyposn (8.0)
  Dislin.messag (cpol[i+1], nx, ny)
  Dislin.curve (xray, yray, 16)
  if (i == 5){ Dislin.height (50)
   Dislin.title ()
  }
  Dislin.endgrf ()
}
Dislin.disfin ()
```
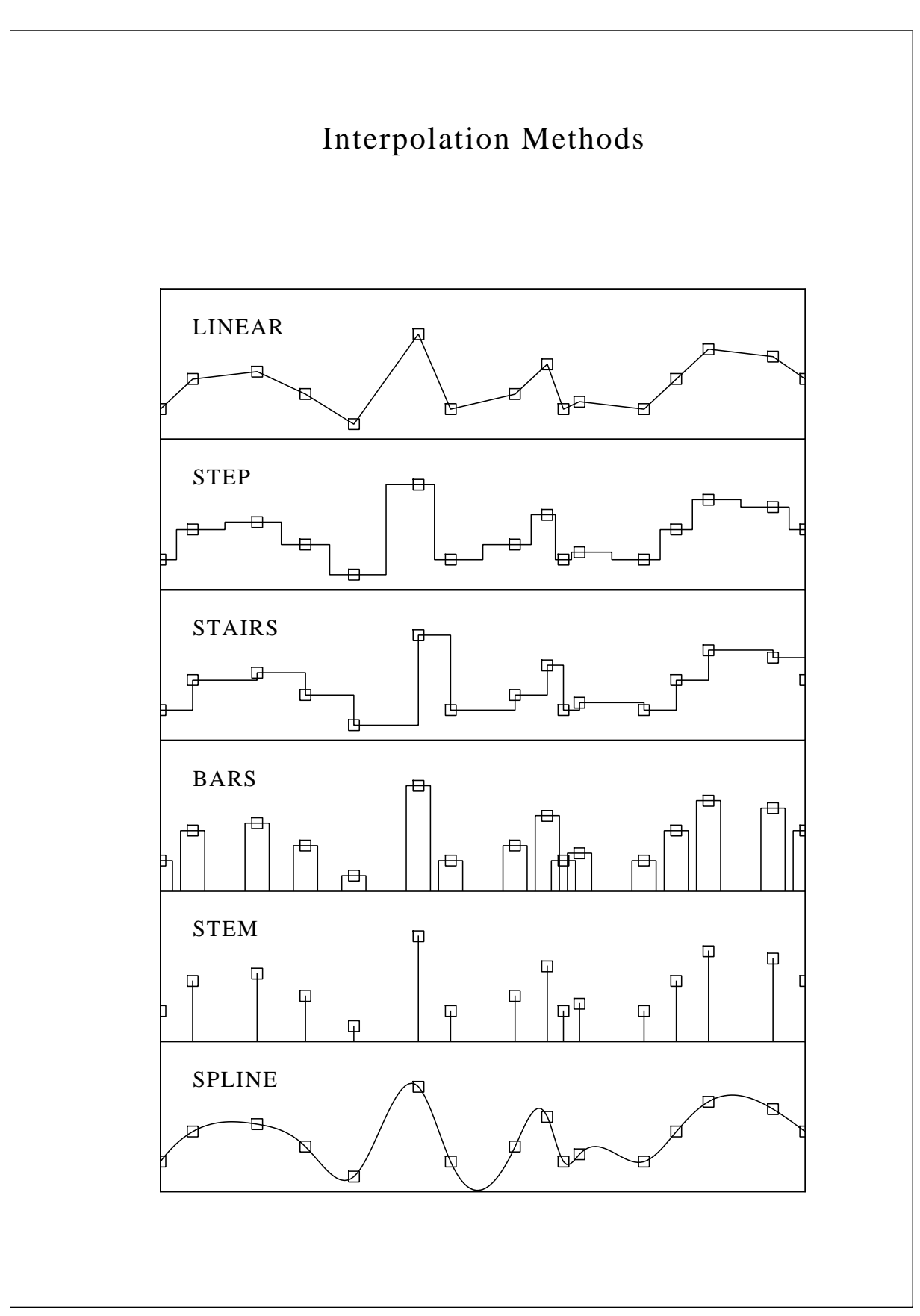

Figure B.4: Interpolation Methods

### <span id="page-41-0"></span>B.5 Line Styles

```
source ("dislin.R")
ctit1 <- "Demonstration of CURVE"
ctit2 <- "Line Styles"
ctyp <- c("SOLID", "DOT", "DASH", "CHNDSH",
           "CHNDOT", "DASHM", "DOTL", "DASHL")
x \leftarrow c(3.0, 9.0)y \leftarrow c(0.0, 0.0)Dislin.metafl ("cons")
Dislin.setpag ("da4p")
Dislin.disini ()
Dislin.pagera ()
Dislin.complx ()
Dislin.center ()
Dislin.chncrv ("BOTH")
Dislin.name ("X-axis", "X")
Dislin.name ("Y-axis", "Y")
Dislin.titlin (ctit1, 1)
Dislin.titlin (ctit2, 3)
Dislin.graf (0.0, 10.0, 0.0, 2.0, 0.0, 10.0, 0.0, 2.0)
Dislin.title ()
for (i \text{ in } 0:7){y[1] \le -8.5 - i}y[2] <- 8.5 - i
 nx <- Dislin.nxposn (1.0)
 ny <- Dislin.nyposn (y[1])
 Dislin.messag (ctyp[i+1], nx, ny - 20)
  Dislin.curve (x, y, 2)
}
Dislin.disfin ()
```
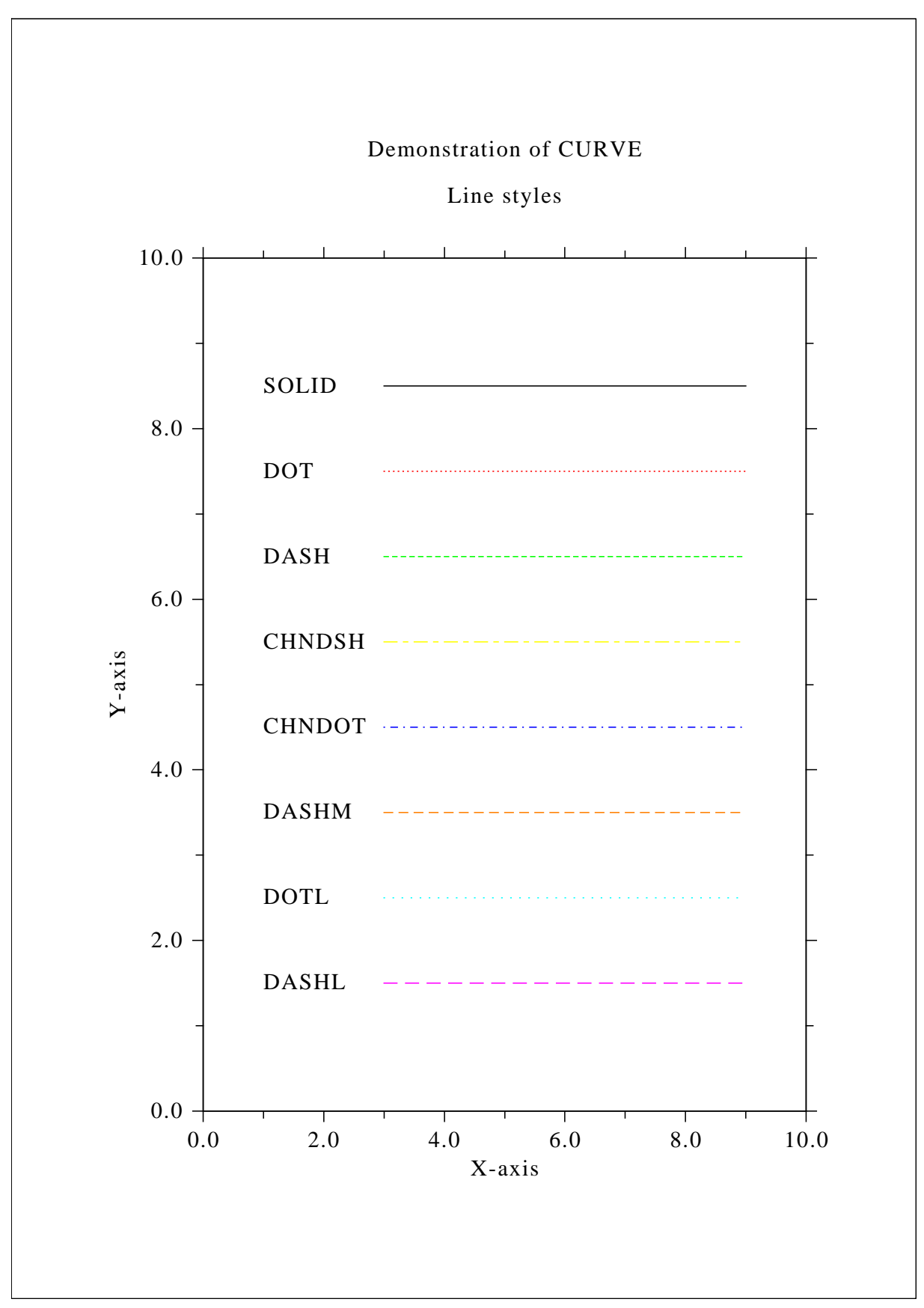

Figure B.5: Line Styles

#### <span id="page-43-0"></span>B.6 Legends

```
source ("dislin.R")
n \le -300fpi <- 3.1415926 / 180
stp \langle -360.0 / (n - 1) \ranglexray < - double (n)y1ray <- double (n)
y2ray < - double (n)
rray \leftarrow raw (14)
for (i in 1:n)
\{ xray[i] \leftarrow (i - 1) \star stp \}x <- xray[i] * fpi
 y1ray[i] <- sin (x)
 y2ray[i] <- cos (x)}
Dislin.metafl ("xwin")
Dislin.disini ()
Dislin.complx ()
Dislin.axspos (450, 1800)
Dislin.axslen (2200, 1200)
Dislin.name ("X-axis", "X")
Dislin.name ("Y-axis", "Y")
Dislin.labdig (-1, "X")
Dislin.ticks (10, "XY")
Dislin.titlin ("Demonstration of CURVE", 1)
Dislin.titlin ("Legend", 3)
Dislin.graf (0.0, 360.0, 0.0, 90.0, -1.0, 1.0, -1.0, 0.5)
Dislin.title ()
Dislin.xaxgit ()
Dislin.chncrv ("BOTH")
Dislin.curve (xray, y1ray, n)
Dislin.curve (xray, y2ray, n)
Dislin.legini (rray, 2, 7)
nx <- Dislin.nxposn (190.0)
ny <- Dislin.nyposn (0.75)
Dislin.leglin (rray, "sin (x)", 1)
Dislin.leglin (rray, "cos (x)", 2)
Dislin.legpos (nx, ny)
Dislin.legtit ("Legend")
Dislin.legend (rray, 3)
Dislin.disfin ()
```
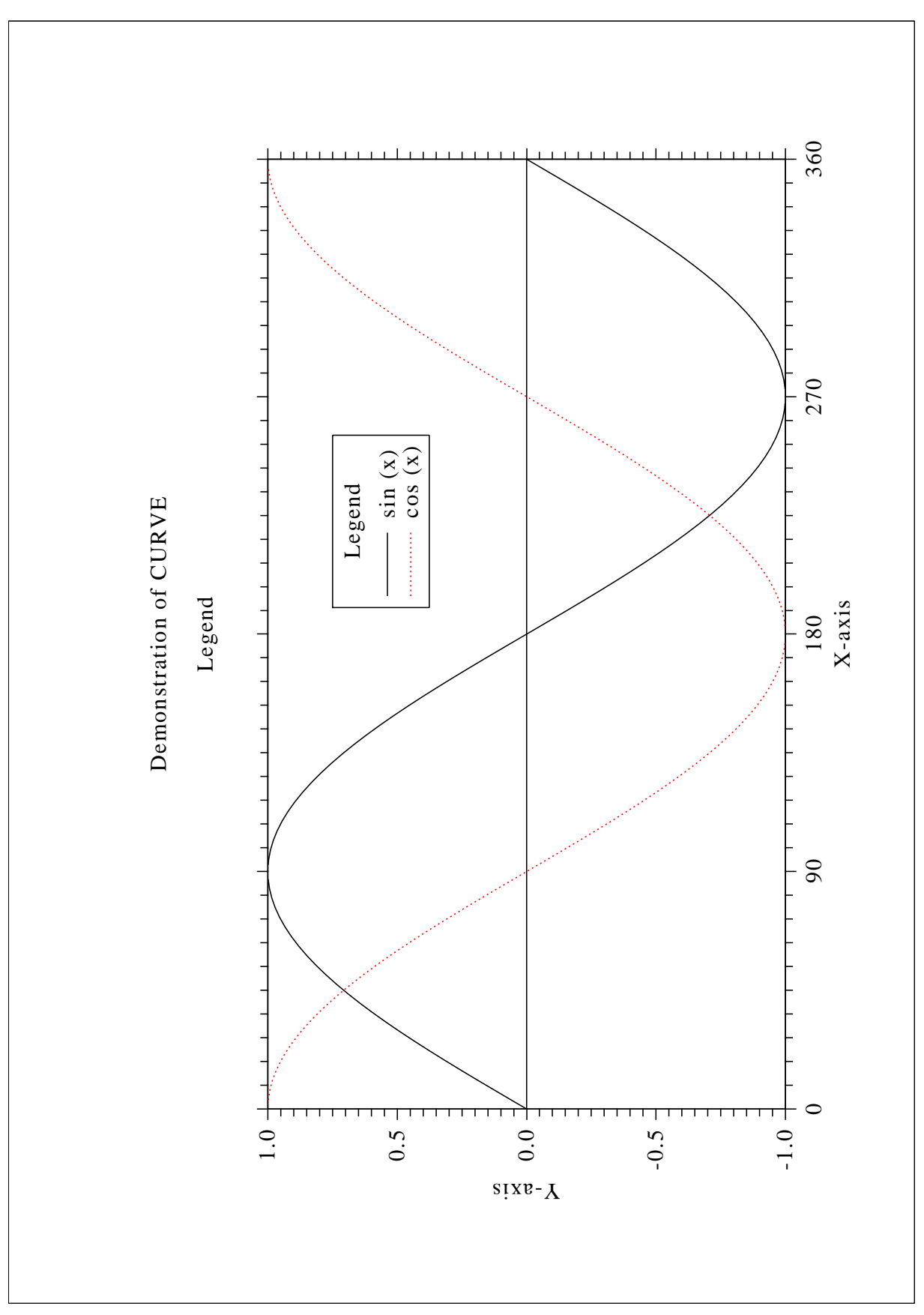

Figure B.6: Legends

#### <span id="page-45-0"></span>B.7 Shading Patterns (AREAF)

```
source ("dislin.R")
ix \langle -c(0, 300, 300, 0) \rangleiy \leftarrow c(0, 0, 400, 400)ixp \langle -c(0, 0, 0, 0) \rangleiyp \langle -c(0, 0, 0, 0) \ranglectit <- "Shading patterns (AREAF)"
Dislin.metafl ("cons")
Dislin.scrmod ("revers")
Dislin.disini ()
Dislin.setvlt ("small")
Dislin.pagera ()
Dislin.complx ()
Dislin.height (50)
nl <- Dislin.nlmess (ctit)
Dislin.messag (ctit, (2970 - nl)/2, 200)
nx0 <- 335
ny0 <- 350
iclr \leftarrow 0
for (i in 1:3)
\{ ny \leq -ny0 + (i - 1) * 600for (j in 1:6)\{ nx \leftarrow nx0 + (j - 1) * 400ii <- (i - 1) * 6 + j - 1Dislin.shdpat (ii)
    iclr <- iclr %% 8
    iclr <- iclr + 1
    Dislin.setclr (iclr)
    for (k in 1:4)
    \{ \i{xp[k]} \leftarrow \i{ix[k]} + nxiyp[k] <- iy[k] + ny
    }
    Dislin.areaf (ixp, iyp, 4)
    nl <- Dislin.nlnumb (ii, -1)
    nx \leftarrow nx + (300 - n1) / 2Dislin.color ("foreground")
    v \leftarrow i iDislin.number (v, -1, nx, ny + 460)
  }
}
Dislin.disfin ()
```
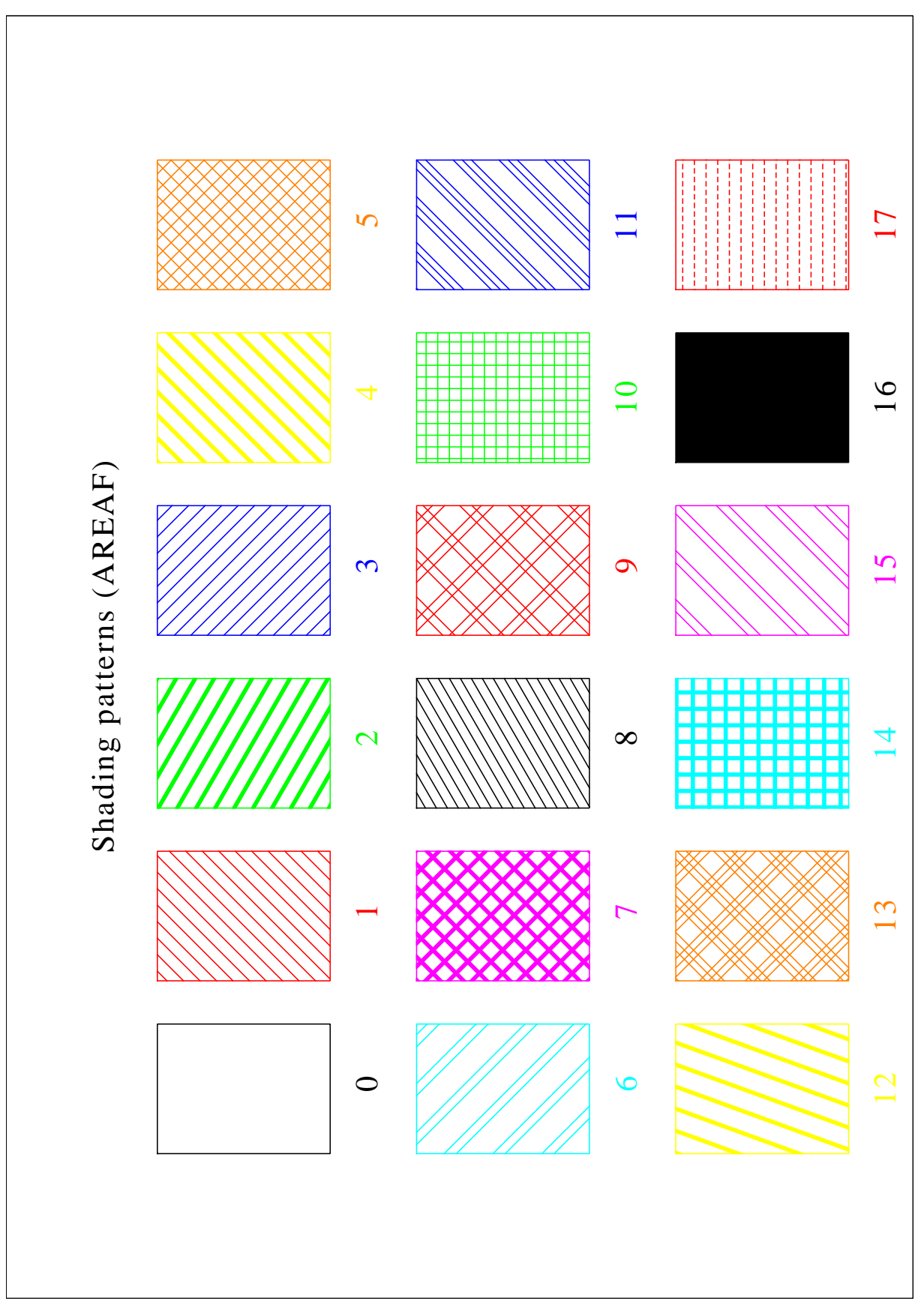

Figure B.7: Shading Patterns

#### <span id="page-47-0"></span>B.8 Vectors

```
source ("dislin.R")
ivec <- c(0, 1111, 1311, 1421, 1531, 1701, 1911,
           3111, 3311, 3421, 3531, 3703, 4221, 4302,
           4413, 4522, 4701, 5312, 5502, 5703)
ctit <- "Vectors"
Dislin.metafl ("cons")
Dislin.disini ()
Dislin.pagera ()
Dislin.complx ()
Dislin.height (60)
nl <- Dislin.nlmess (ctit)
Dislin.messag (ctit, (2970 - nl)/2, 200)
Dislin.height (50)
nx <- 300
ny < -400for (i in 0:19)
{ if (i == 10){ nx <- nx + 2970 / 2
   ny <- 400
  }
  nl <- Dislin.nlnumb (ivec[i+1], -1)
  Dislin.number (ivec[i+1], -1, nx - nl, ny - 25)
 Dislin.vector (nx + 100, ny, nx + 1000, ny, ivec[i+1])
 ny <- ny + 160
}
Dislin.disfin ()
```
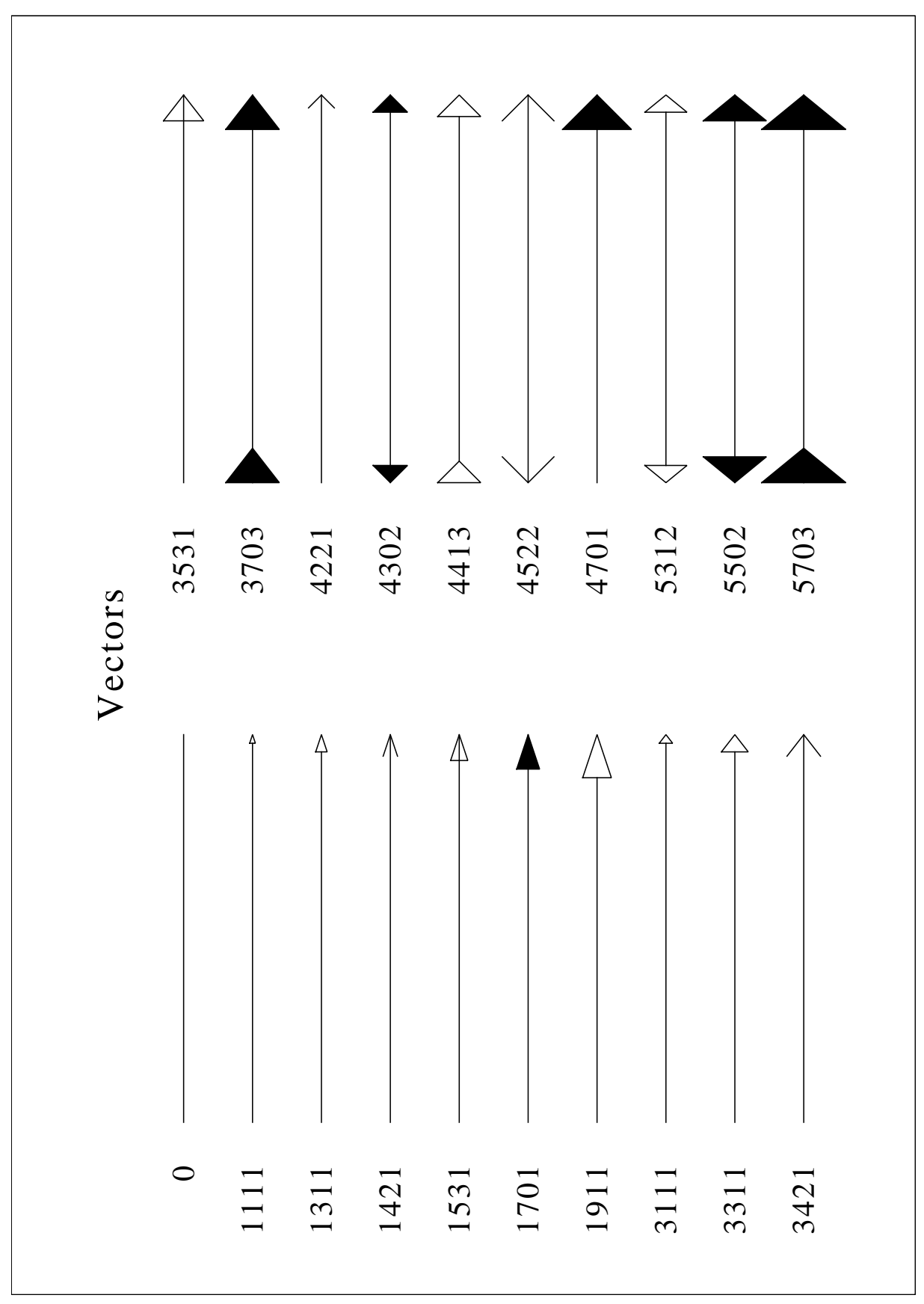

Figure B.8: Vectors

### <span id="page-49-0"></span>B.9 3-D Colour Plot

```
source ("dislin.R")
n < -100zmat \leq matrix (0, n, n)fpi <- 3.1415926 / 180
stp \leftarrow 360.0 / (n - 1)for (i in 1:n)
\{ x \leftarrow (i - 1) \ast \text{stp} \}for (j in 1:n){y \leftarrow (j - 1) * step}zmat [i, j] <- 2 * sin (x * fpi) * sin (y * fpi)
  }
}
Dislin.metafl ("xwin")
Dislin.disini ()
Dislin.pagera ()
Dislin.hwfont ()
Dislin.titlin ("3-D Colour Plot of the Function", 1)
Dislin.titlin (\mathbb{T}(\mathbb{X}, \mathbb{Y}) = 2 \times \text{SIN}(\mathbb{X}) \times \text{SIN}(\mathbb{Y})", 3)
Dislin.name ("X-axis", "X")
Dislin.name ("Y-axis", "Y")
Dislin.name ("Z-axis", "Z")
Dislin.axspos (300, 1850)
Dislin.ax3len (2200, 1400, 1400)
Dislin.intax ()
Dislin.autres (n, n)
Dislin.graf3 (0.0, 360.0, 0.0, 90.0, 0.0, 360.0, 0.0, 90.0,
                -2.0, 2.0, -2.0, 1.0)
Dislin.crvmat (zmat, n, n, 1, 1)
Dislin.height (50)
Dislin.title ()
Dislin.disfin ()
```
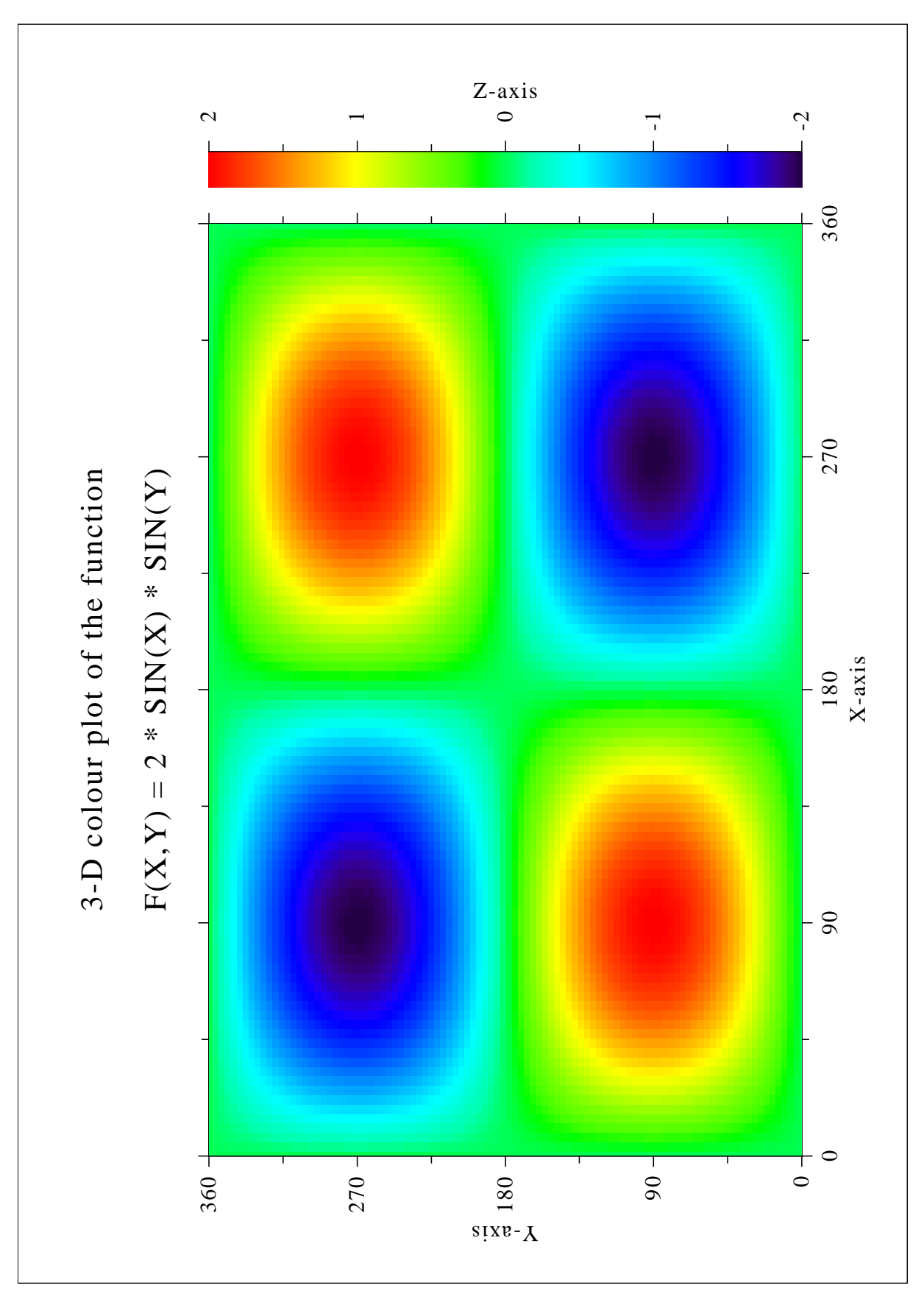

Figure B.9: 3-D Colour Plot

#### <span id="page-51-0"></span>B.10 Surface Plot

```
source ("dislin.R")
ctit1 <- "Surface Plot of the Function"
ctit2 <- "F(X, Y) = 2 * SIN(X) * SIN(Y)"
n \le -50m <- 50
zmat \leq matrix (0, n, m)fpi <- 3.1415926 / 180
stpx \leftarrow 360.0 / (n - 1)stpy \leftarrow 360.0 / (m - 1)for (i in 1:n)
\{x \leftarrow (i - 1) \times \text{stpx}\}for (j \text{ in } 1:m)\{y \leftarrow (j - 1) \star styzmat [i, j] <- 2 * sin (x * fpi) * sin (y * fpi)
  }
}
Dislin.metafl ("cons")
Dislin.setpag ("da4p")
Dislin.disini ()
Dislin.pagera ()
Dislin.complx ()
Dislin.titlin (ctit1, 2)
Dislin.titlin (ctit2, 4)
Dislin.axspos (200, 2600)
Dislin.axslen (1800, 1800)
Dislin.name ("X-axis", "X")
Dislin.name ("Y-axis", "Y")
Dislin.name ("Z-axis", "Z")
Dislin.view3d (-5.0, -5.0, 4.0, "ABS")
Dislin.graf3d (0.0, 360.0, 0.0, 90.0, 0.0, 360.0, 0.0, 90.0,
                 -3.0, 3.0, -3.0, 1.0Dislin.height (50)
Dislin.title ()
Dislin.color ("green")
Dislin.surmat (zmat, n, m, 1, 1)
Dislin.disfin ()
```
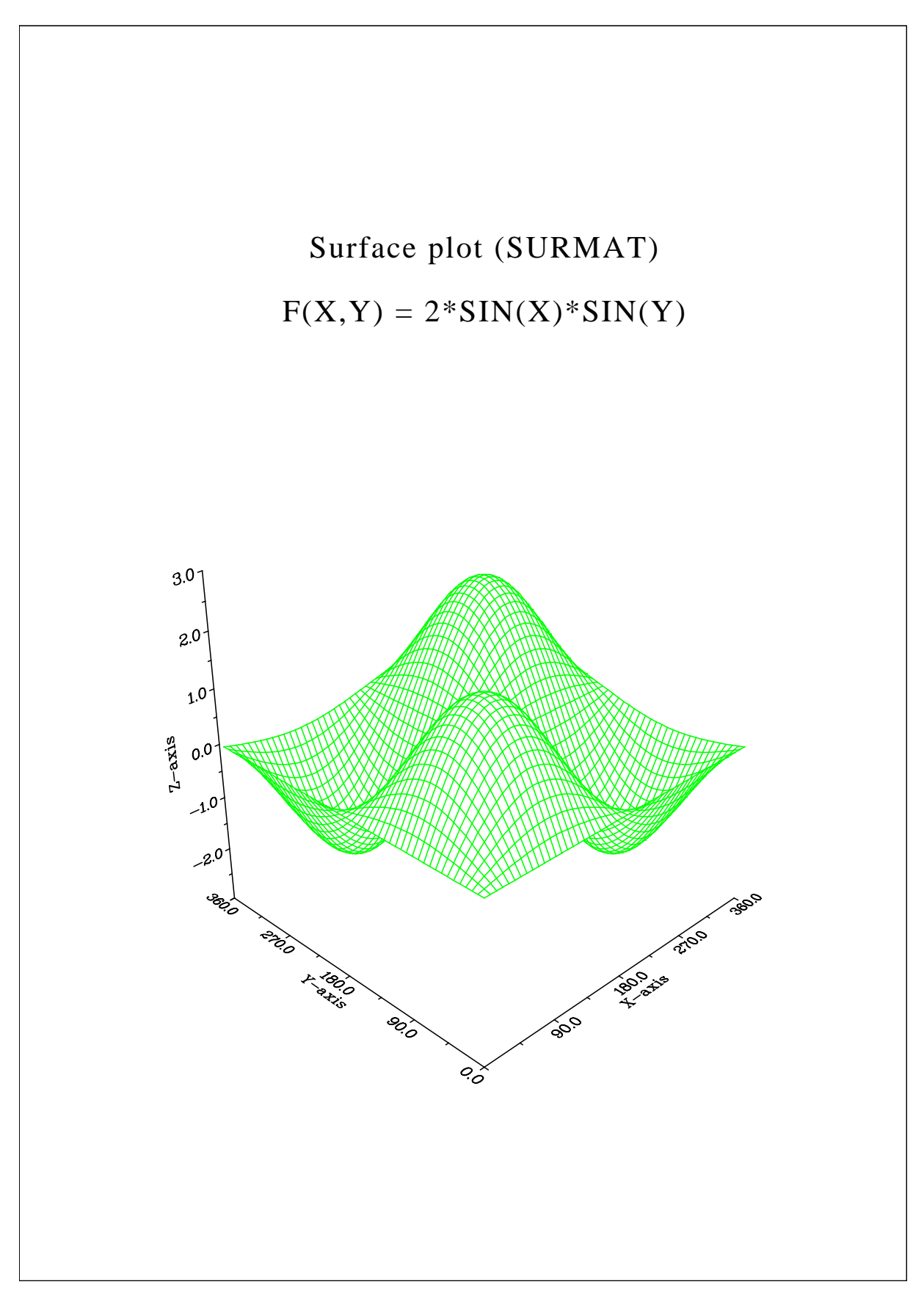

Figure B.10: Surface Plot

#### <span id="page-53-0"></span>B.11 Surface Plot

```
source ("dislin.R")
myfunc \leq function (x, y, iopt){
  if (iopt == 1)xy \leftarrow \cos(x) * (3 + \cos(y))else if (iopt == 2)xy \leftarrow \sin(x) * (3 + \cos(y))else
    xv \leftarrow \sin(y)return (xv)
}
pi <- 3.1415927
Dislin.scrmod ("revers")
Dislin.metafl ("cons")
Dislin.setpag ("da4p")
Dislin.disini ()
Dislin.pagera ()
Dislin.complx ()
Dislin.titlin ("Surface Plot of the Parametric Function", 2)
Dislin.titlin ("[COS(t)*(3+COS(u)), SIN(t)*(3+COS(u)), SIN(u)]",
               4)
Dislin.axspos (200, 2400)
Dislin.axslen (1800, 1800)
Dislin.name ("X-axis", "X")
Dislin.name ("Y-axis", "Y")
Dislin.name ("Z-axis", "Z")
Dislin.intax ()
Dislin.vkytit (-300)
Dislin.zscale (-1.0, 1.0)Dislin.surmsh ("on")
Dislin.graf3d (-4.0 ,4.0, -4.0, 1.0, -4.0, 4.0, -4.0, 1.0,
               -3.0, 3.0, -3.0, 1.0)
Dislin.height (40)
Dislin.title ()
stp <- 2 * pi / 30.0pi2 < -2 * piDislin.surfcp (myfunc, 0.0, pi2, stp, 0.0, pi2, stp)
Dislin.disfin ()
```
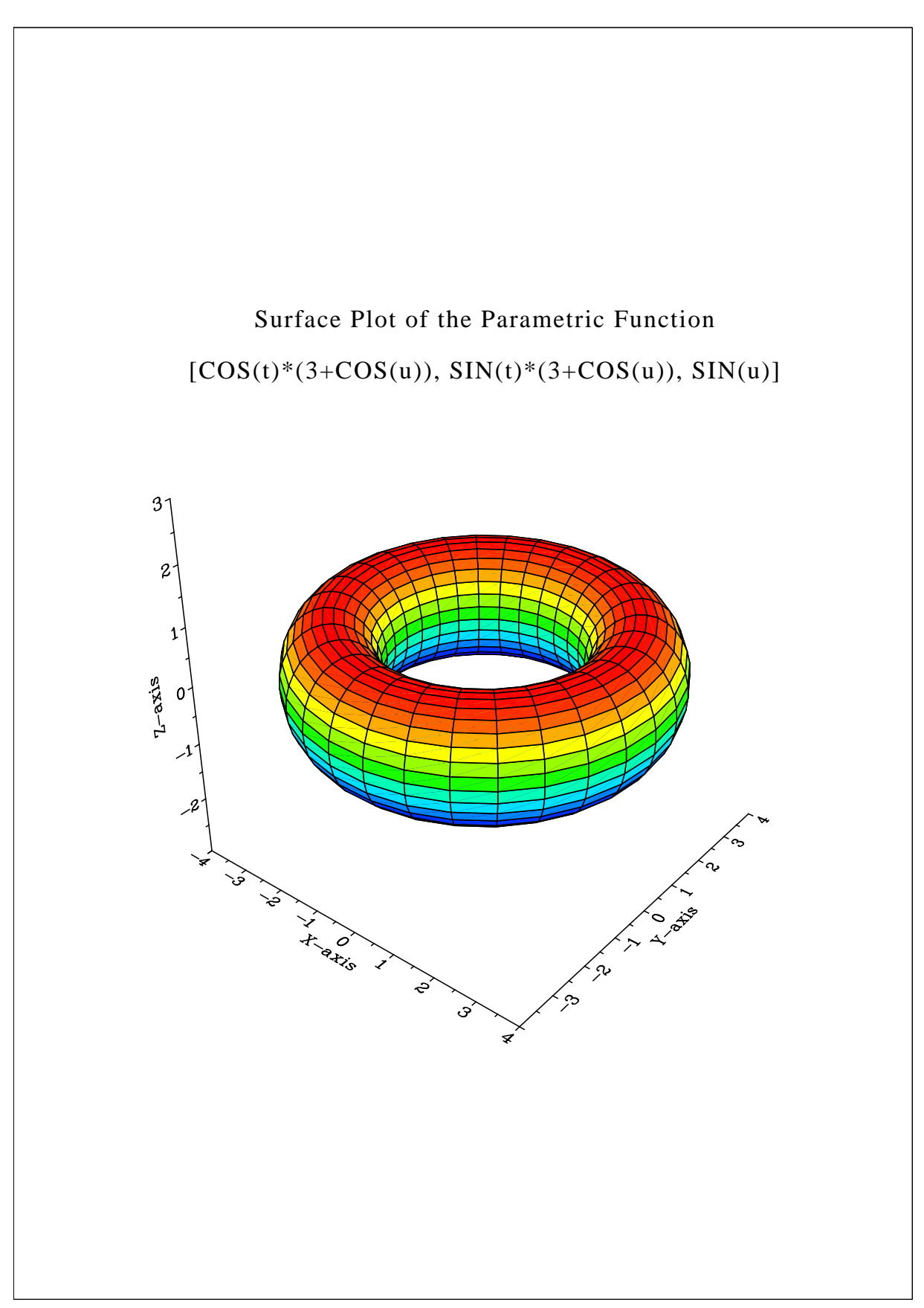

Figure B.11: Surface Plot of a Parametric Function

#### <span id="page-55-0"></span>B.12 Polar Plots

```
source ("dislin.R")
n <- 300
m \le -10pi <- 3.1415926
f <- pi / 180.0
step <- 360.0 / (n - 1)
xray <- double (n)
x1 \leftarrow double (n)
y1 \leftarrow double (n)x2 \leftarrow \text{double} (\text{m})y2 \leftarrow double (m)for (i in 1:n)
{ a \leftarrow ((i - 1) * step) * fxray[i] < -i * step
 x \leftarrow xray[i] \cdot fy1[i] < -ax1[i] < - \sin (5 * a)}
for (i in 1:m)
\{ x2[i] < -i \}y2[i] <- i
}
Dislin.setpag ("da4p")
Dislin.scrmod ("revers")
Dislin.metafl ("cons")
Dislin.disini ()
Dislin.complx ()
Dislin.pagera ()
Dislin.titlin ("Polar Plots", 2)
Dislin.ticks (3, "Y")
Dislin.axends ("NOENDS", "X")
Dislin.labdig (-1, "Y")
Dislin.axslen (1000, 1000)
Dislin.axsorg (1050, 900)
ic <- Dislin.intrgb (0.95,0.95,0.95)
Dislin.axsbgd (ic)
Dislin.grafp (1.0, 0.0, 0.2, 0.0, 30.0);
Dislin.color ("blue")
Dislin.curve (x1, y1, n)
Dislin.color ("fore")
Dislin.htitle (50)
Dislin.title ()
```

```
Dislin.endgrf ()
Dislin.labdig (-1, "X")Dislin.axsorg (1050, 2250)
Dislin.labtyp ("VERT", "Y")
Dislin.grafp (10.0, 0.0, 2.0, 0.0, 30.0)
Dislin.barwth (-5.0)
Dislin.polcrv ("FBARS")
Dislin.color ("blue")
Dislin.curve (x2, y2, m)
Dislin.disfin ()
```
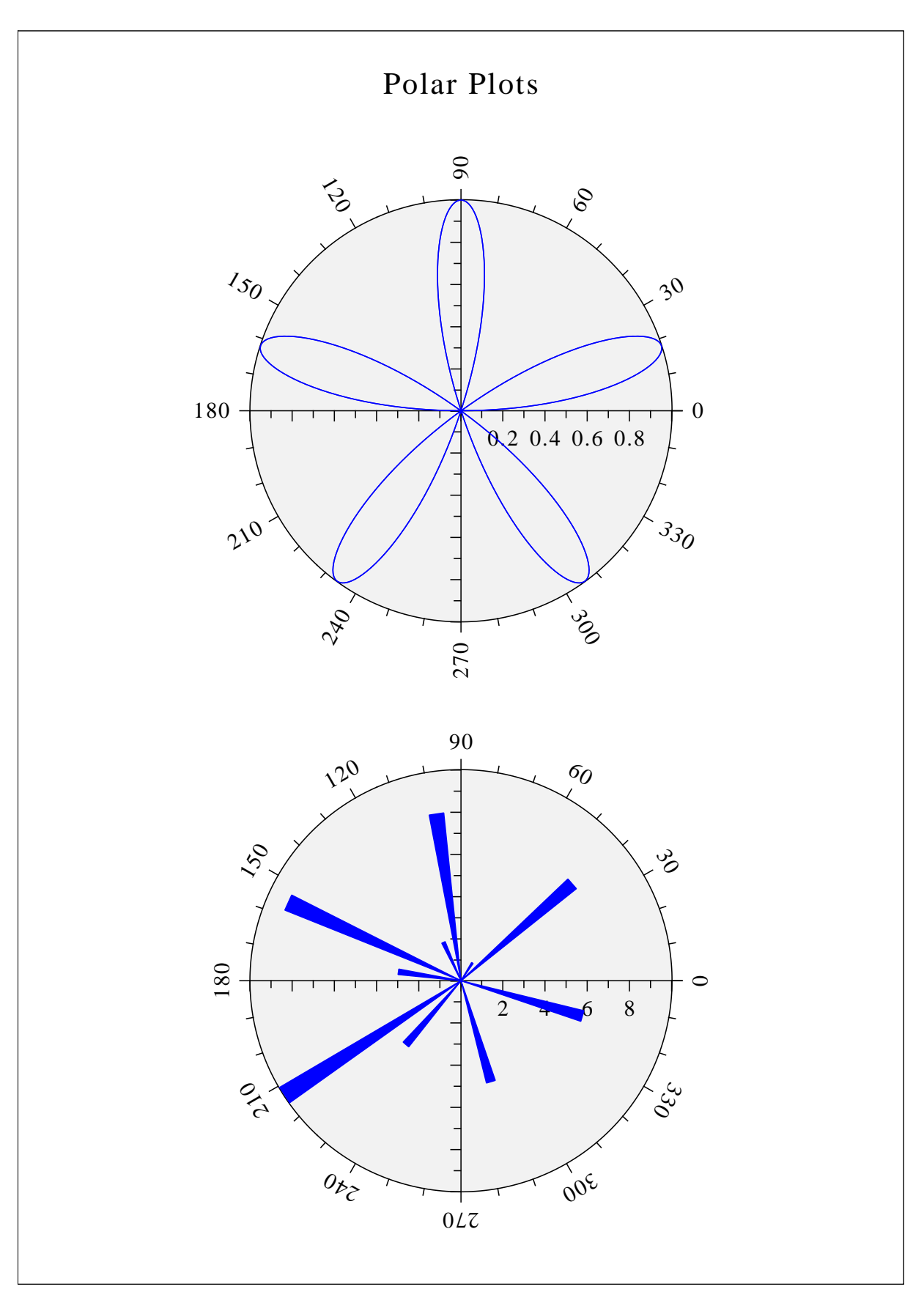

Figure B.12: Polar Plots

### <span id="page-58-0"></span>B.13 Contour Plot

```
source ("dislin.R")
ctit1 <- "Contour Plot"
ctit2 <- "F (X, Y) = 2 * SIN (X) * SIN (Y)"
n <- 50
m \sim - 50xray < - double (n)
yray <- double (m)
zmat \leftarrow matrix (0, n, m)fpi <- 3.1415926 / 180
stpx \leftarrow 360.0 / (n - 1)style < -360.0 / (m - 1)for (i in 1:n)
\{ xray[i] \leftarrow (i - 1) \cdot x sty}
for (i in 1:m)
\{ \gamma \gamma[i] \leftarrow (i - 1) \star \text{stpy}}
for (i in 1:n)
\{x \leftarrow (i - 1) \times \text{stpx}\}for (j in 1:m)
  {y \leftarrow (j - 1) * sty}zmat [i, j] <- 2 * sin (x * fpi) * sin (y * fpi)
  }
}
Dislin.metafl ("cons")
Dislin.setpag ("da4p")
Dislin.disini ()
Dislin.pagera ()
Dislin.complx ()
Dislin.titlin (ctit1, 1)
Dislin.titlin (ctit2, 3)
Dislin.intax ()
Dislin.axspos (450, 2650)
Dislin.name ("X-axis", "X")
Dislin.name ("Y-axis", "Y")
Dislin.graf (0.0, 360.0, 0.0, 90.0, 0.0, 360.0, 0.0, 90.0)
Dislin.height (50)
Dislin.title ()
```

```
Dislin.height (30)
for (i in 0:8)
\{ zlev <-2.0 + i * 0.5if (i == 4){ Dislin.labels ("NONE", "CONTUR")
 }
 else
 { Dislin.labels ("FLOAT", "CONTUR")
  }
 Dislin.setclr ( (i+1) * 28)
 Dislin.contur (xray, n, yray, m, zmat, zlev)
}
Dislin.disfin ()
```
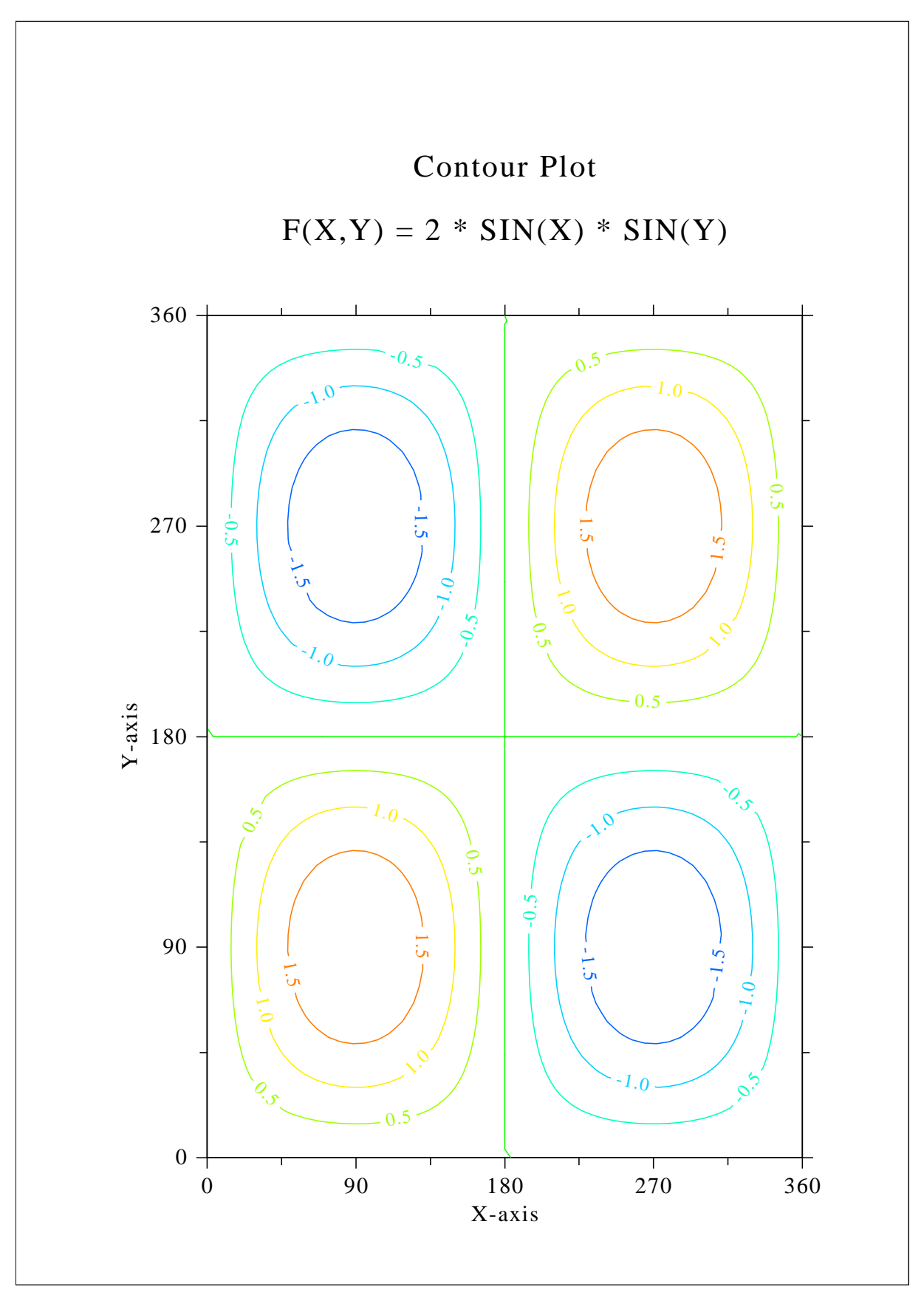

Figure B.13: Contour Plot

#### <span id="page-61-0"></span>B.14 Shaded Contour Plot

```
source ("dislin.R")
ctit1 <- "Shaded Contour Plot"
ctit2 <- "F (X, Y) = (X[2$ - 1) [2$ + (Y[2$ - 1) [2$"n \le -50m < - 50xray <- double (n)
yray <- double (m)
zlev \leftarrow double (12)zmat \leq matrix (0, n, m)style < -1.6 / (n - 1)stpy <-1.6 / (m-1)for (i in 1:n)
\{ xray[i] \leftarrow (i - 1) \cdot x sty}
for (i in 1:m)
\{ \text{yray[i]} \leftarrow (i - 1) \cdot \text{stpy}}
for (i in 1:n)
\{ x \leftarrow x \text{-ray}[i] \times x \text{-ray}[i] - 1.0 \}\rm x~ < -~ x ~\star~ x
  for (j in 1:m)
  \{ y \leftarrow \text{yray}[j] \cdot \text{yray}[j] - 1.0 \}zmat[i, j] <- x + y * y
  }
}
Dislin.metafl ("cons")
Dislin.setpag ("da4p")
Dislin.disini ()
Dislin.pagera ()
Dislin.complx ()
Dislin.mixalf ()
Dislin.titlin (ctit1, 1)
Dislin.titlin (ctit2, 3)
Dislin.name ("X-axis", "X")
Dislin.name ("Y-axis", "Y")
Dislin.axspos (450, 2670)
Dislin.shdmod ("poly", "contur")
Dislin.graf (0.0, 1.6, 0.0, 0.2, 0.0, 1.6, 0.0, 0.2)
for (i in 0:11)
\{ zlev[12-i] <- 0.1 + i * 0.1}
Dislin.conshd (xray, n, yray, m, zmat, zlev, 12)
Dislin.height (50)
Dislin.title ()
Dislin.disfin ()
```
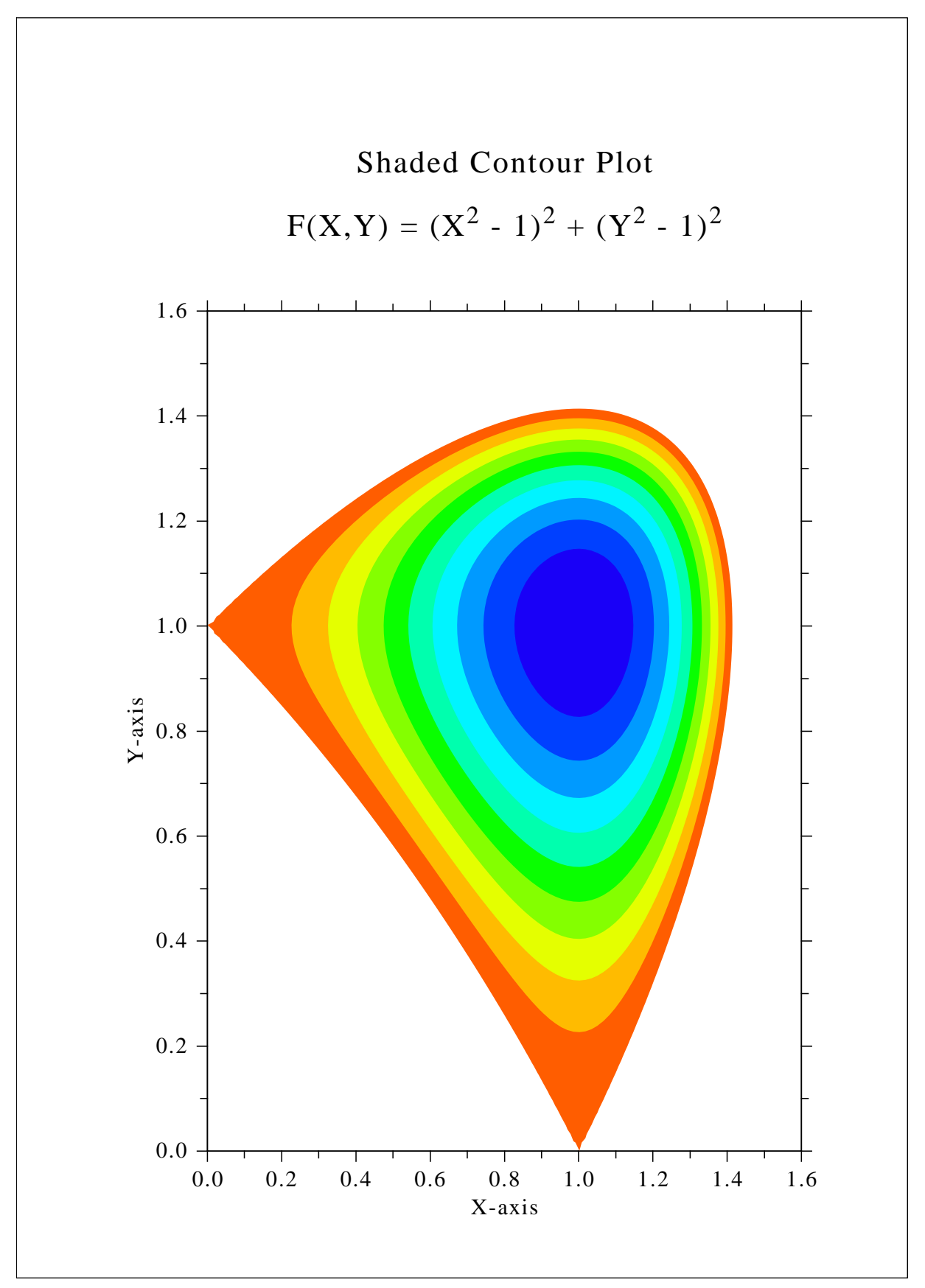

Figure B.14: Shaded Contour Plot

### <span id="page-63-0"></span>B.15 Pie Charts

```
source ("dislin.R")
xray \leq c(1.0, 2.5, 2.0, 2.7, 1.8)
ctit <- "Pie Charts (PIEGRF)"
rray \leftarrow raw (40)
Dislin.setpag ("da4p")
Dislin.metafl ("cons")
Dislin.disini ()
Dislin.pagera ()
Dislin.complx ()
Dislin.chnpie ("BOTH")
Dislin.axslen (1600, 1000)
Dislin.titlin (ctit, 2)
Dislin.legini (rray, 5, 8)
Dislin.leglin (rray, "FIRST", 1)
Dislin.leglin (rray, "SECOND", 2)
Dislin.leglin (rray, "THIRD", 3)
Dislin.leglin (rray, "FOURTH", 4)
Dislin.leglin (rray, "FIFTH", 5)
Dislin.patcyc (1, 7)
Dislin.patcyc (2, 4)
Dislin.patcyc (3, 13)
Dislin.patcyc (4, 3)
Dislin.patcyc (5, 5)
Dislin.axspos (250, 2800)
Dislin.piegrf (rray, 1, xray, 5)
Dislin.endgrf ()
Dislin.axspos (250, 1600)
Dislin.labels ("DATA", "PIE")
Dislin.labpos ("EXTERNAL", "PIE")
Dislin.piegrf (rray, 1, xray, 5)
Dislin.height (50)
Dislin.title ()
Dislin.disfin ()
```
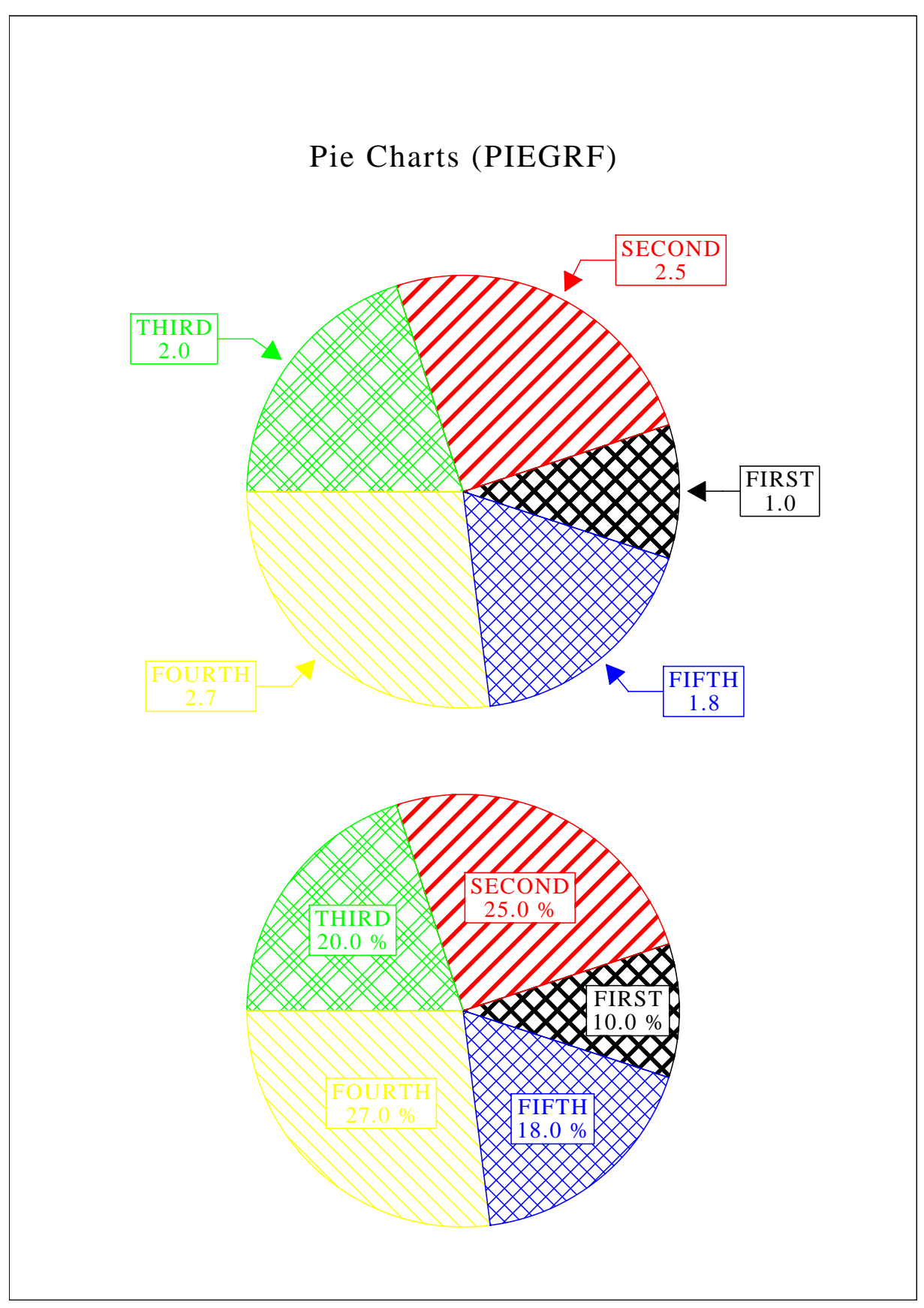

Figure B.15: Pie Charts

## <span id="page-65-0"></span>B.16 World Coastlines and Lakes

```
source ("dislin.R")
Dislin.metafl ("cons")
Dislin.disini ()
Dislin.pagera ()
Dislin.complx ()
Dislin.axspos (400, 1850)
Dislin.axslen (2400, 1400)
Dislin.name ("Longitude", "X")
Dislin.name ("Latitude", "Y")
Dislin.titlin ("World Coastlines and Lakes", 3)
Dislin.labels ("MAP", "XY")
Dislin.labdig (-1, "XY")Dislin.grafmp (-180.0, 180.0, -180.0, 90.0,
                  -90.0, 90.0, -90.0, 30.0)Dislin.gridmp (1,1)
Dislin.color ("green")
Dislin.world ()
Dislin.color ("fore")
Dislin.height (50)
Dislin.title ()
Dislin.disfin ()
```
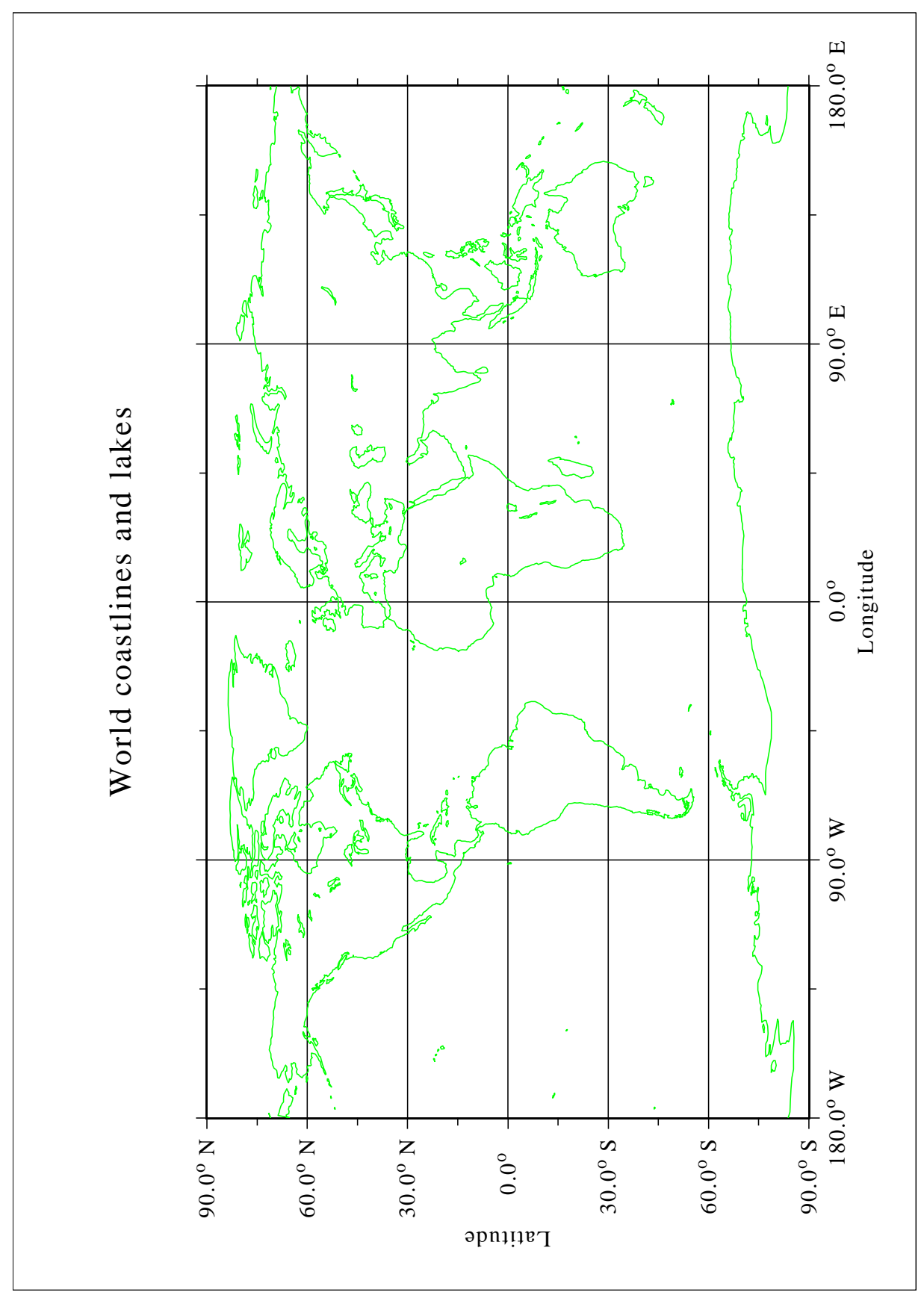

Figure B.16: World Coastlines and Lakes